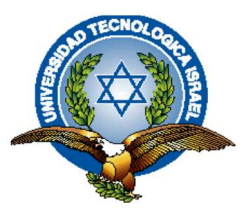

# **TRABAJO DE TITULACIÓN**

## **CARRERA:** INGENIERÍA EN ELECTRÓNICA DIGITAL Y TELECOMUNICACIONES

**Tema:** Implementación de un sistema de posicionamiento electrónico para el control de equipos y monitoreo de personas dentro de la empresa LR Telecomunicaciones

**Autor:** Nancy Vanessa rodríguez morán

**Tutor:** Ing. Tannia Mayorga Mg.

**AÑO: 2015**

## **AUTORÍA DE PROYECTO INTEGRADOR DE CARRERA**

Yo, Nancy Vanessa Rodríguez Morán, en calidad de estudiante de la Carrera de Electrónica y Telecomunicaciones, declaro que los contenidos de este Proyecto Integrador de Carrera, requisito previo a la obtención del Grado de Ingeniería en Electrónica Digital y Telecomunicaciones, son absolutamente originales y de exclusiva responsabilidad legal y académica del autor.

Quito D.M. febrero del 2015

Nancy Vanessa Rodríguez Morán CC: 1720255866

**\_\_\_\_\_\_\_\_\_\_\_\_\_\_\_\_\_\_\_\_\_\_\_\_\_\_\_** 

## **APROBACIÓN DEL TUTOR**

En mi aprobación de Tutor del Proyecto Integrador de Carrera certifico:

Que el proyecto integrador de carrera "**IMPLEMENTACIÓN DE UN SISTEMA DE POSICIONAMIENTO ELECTRÓNICO PARA EL CONTROL DE EQUIPOS Y MONITOREO DE PERSONAS DENTRO DE LA EMPRESA LR TELECOMUNICACIONES**", presentado por la señorita Nancy Vanessa Rodríguez Morán, estudiante de la carrera de Electrónica Digital y Telecomunicaciones, reúne los requisitos y méritos suficientes para ser sometido a la evaluación del Tribunal de Grado, que se designe, para su correspondiente estudio y calificación.

Quito D.M. febrero del 2015

TUTOR

Ing. Tannia Mayorga Mg.

\_\_\_\_\_\_\_\_\_\_\_\_\_\_\_\_\_\_\_\_\_\_\_

## **APROBACIÓN DEL TRIBUNAL DE GRADO**

Los miembros del Tribunal de grado, aprueban el Proyecto Integrador Carrera de acuerdo con las disposiciones reglamentarias emitidas por la Universidad Tecnológica Israel para Títulos de Pregrado.

Quito D.M. febrero del 2015

Para constancia firma:

TRIBUNAL DE GRADO

\_\_\_\_\_\_\_\_\_\_\_\_\_\_\_\_\_\_\_\_\_\_ PRESIDENTE

\_\_\_\_\_\_\_\_\_\_\_\_\_\_\_\_\_ \_\_\_\_\_\_\_\_\_\_\_\_\_\_\_\_\_

MIEMBRO 1 MIEMBRO 2

#### AGRADECIEMIENTO

Este proyecto es el resultado del esfuerzo conjunto de todos los que formamos un gran grupo de trabajo. Por esto agradezco a mis profesores y mis compañeros, quienes han puesto a prueba mis capacidades y conocimientos a lo largo de este tiempo, el cual ha finalizado llenando todas las expectativas.

A mis padres quienes a lo largo de toda mi vida han apoyado y motivado mi formación académica, creyeron en mí en todo momento y no dudaron de mis habilidades.

A mis profesores a quienes les debo gran parte de mis conocimientos, gracias a su paciencia y enseñanza; finalmente un eterno agradecimiento a esta prestigiosa universidad la cual abrió sus puertas a jóvenes como yo, preparándonos para un futuro competitivo, formándonos como personas de bien y como excelentes profesionales.

#### DEDICATORIA

La concepción de este proyecto está dedicada a mis padres, pilares fundamentales en mi vida. Sin ellos, jamás hubiese podido conseguir lo que hasta ahora he logrado. Su tenacidad y lucha insaciable han hecho de ellos el gran ejemplo a seguir y destacar, no sólo para mí, sino para mis hermanos y familia en general. También dedico este proyecto a mi hija Nadeline, compañera inseparable de cada día. Ella representa todo mi esfuerzo y tesón en momentos de decline y cansancio. Para ellos este proyecto, que sin ellos, no hubiese podido ser.

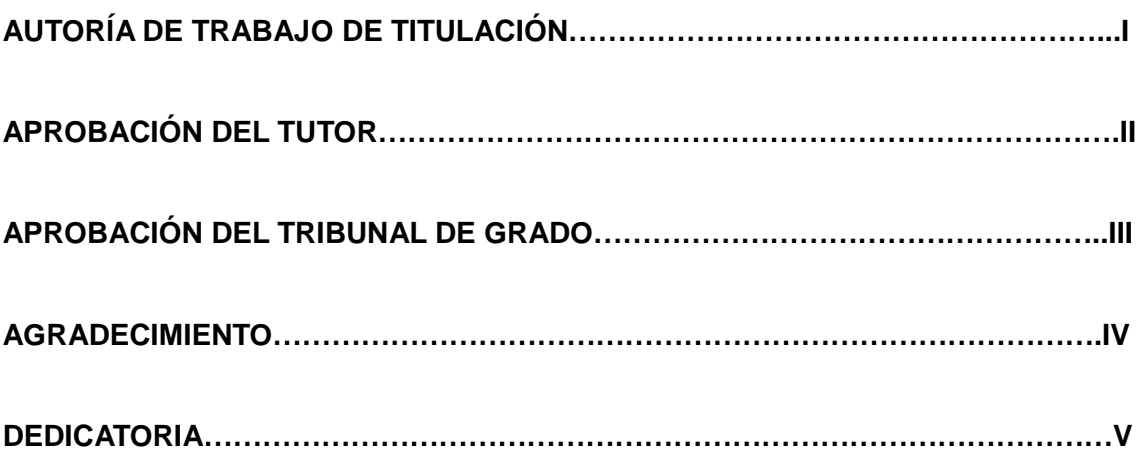

## **ÍNDICE**

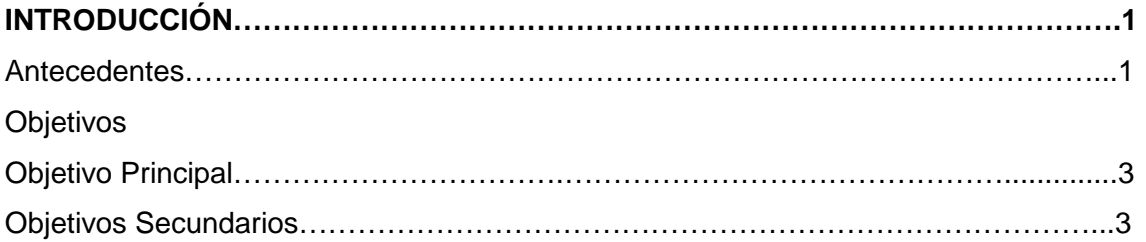

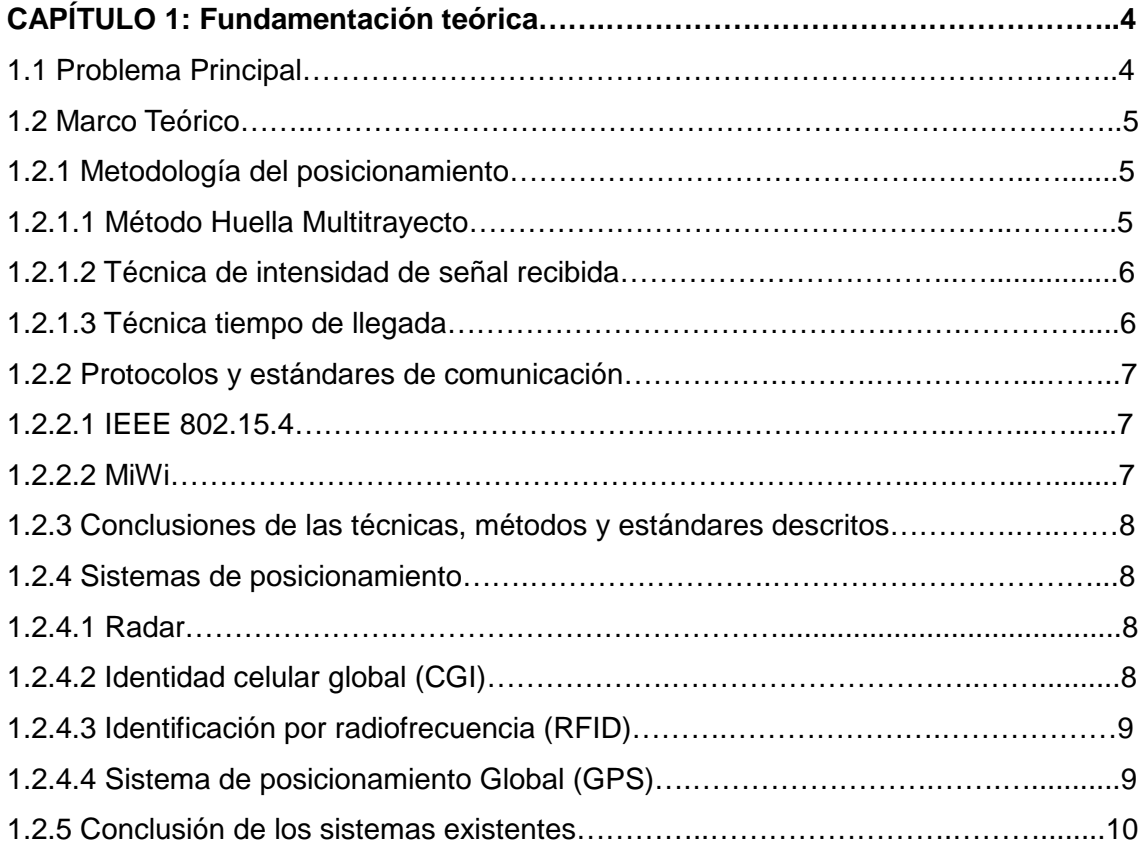

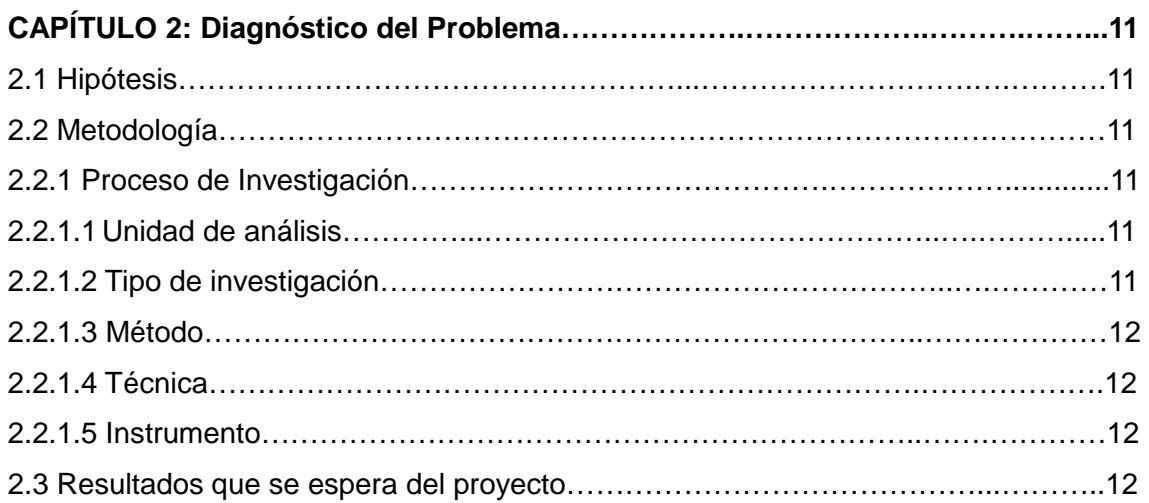

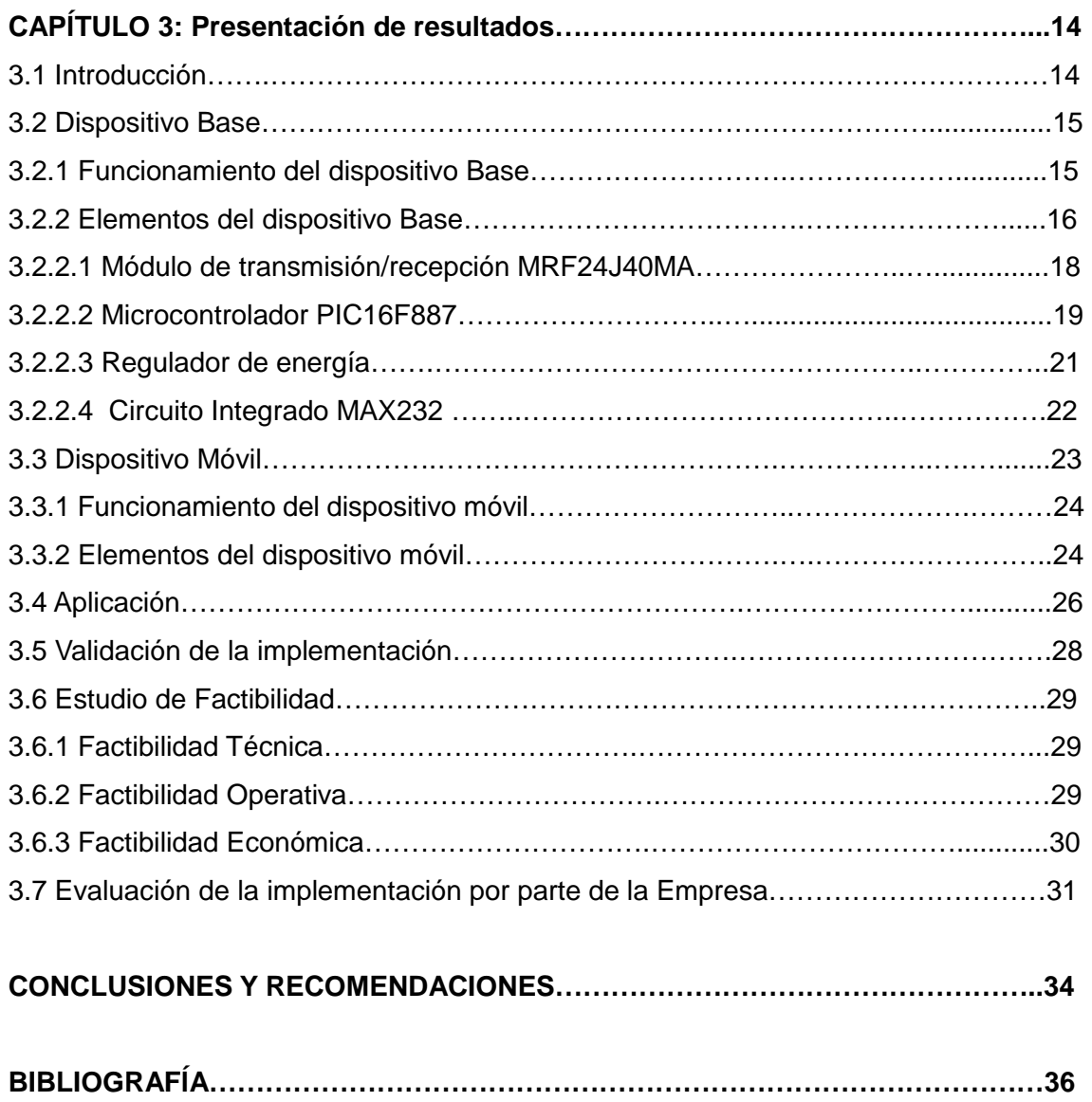

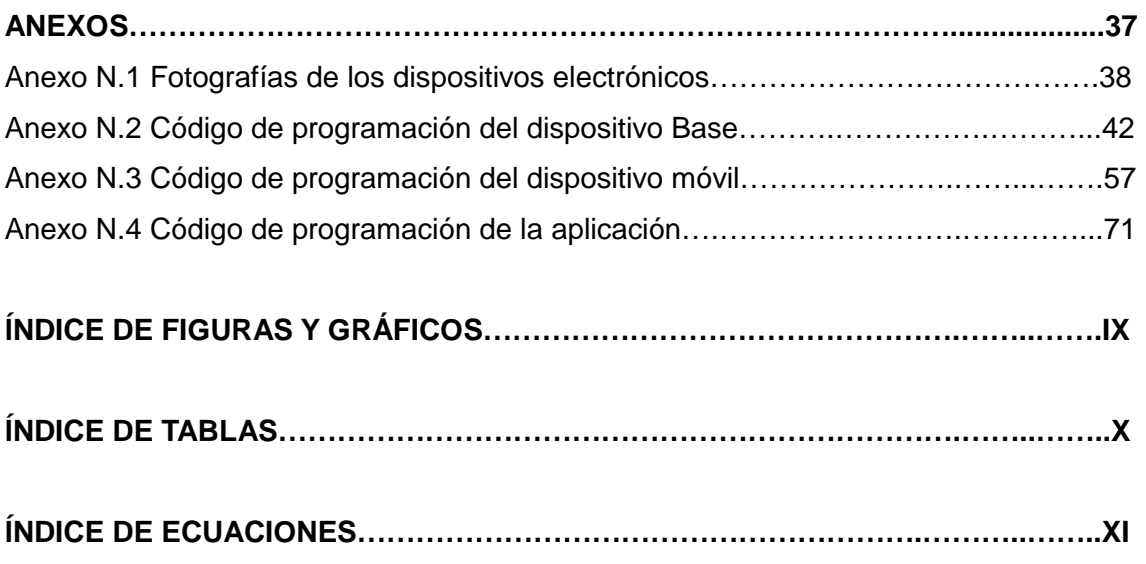

## **INDICE DE FIGURAS**

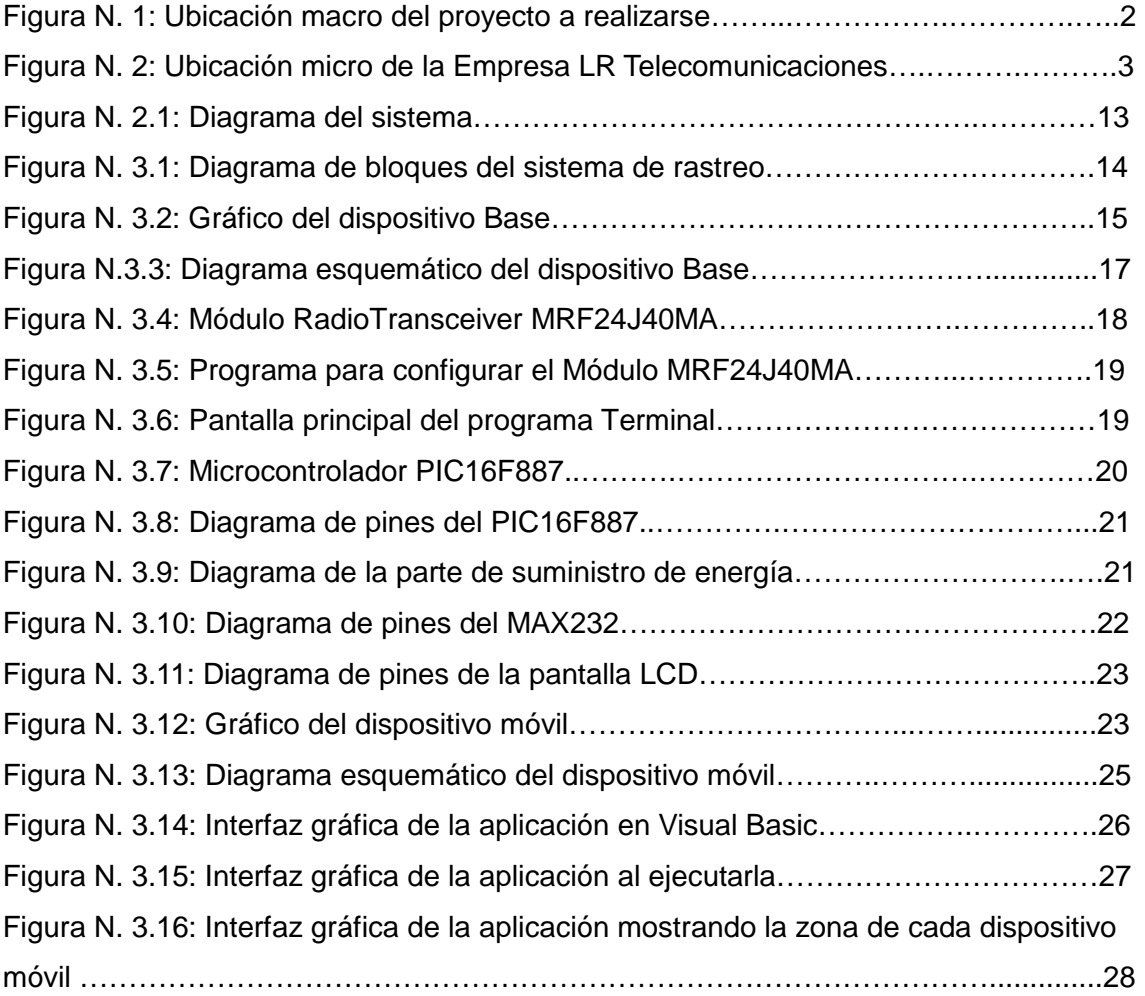

## **INDICE DE TABLAS**

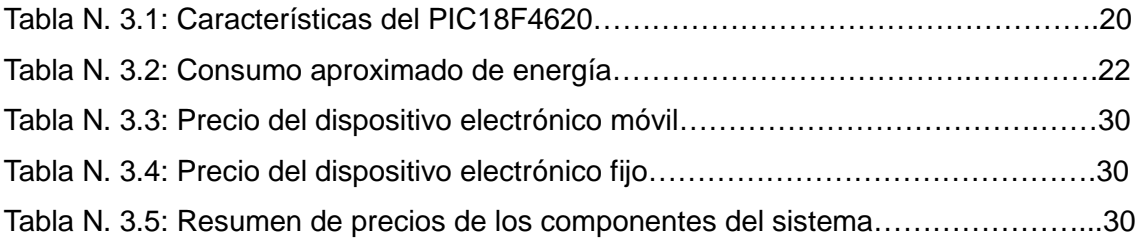

## **INDICE DE ECUACIONES**

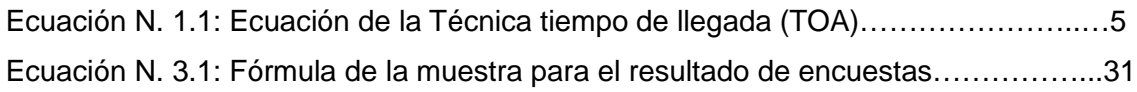

## **INTRODUCCIÓN**

El proyecto se realizará en Ecuador, en la provincia de Pichincha, en la ciudad de Quito, en el sector de Monjas, en el Barrio Alma Lojana donde se encuentra la Empresa LR Telecomunicaciones de propiedad del Sr. Luis Rodríguez.

Dicha empresa se dedica a la venta, instalación, mantenimiento y programación de centrales telefónicas, porteros eléctricos, video portero, cámaras de seguridad; también realizan instalaciones de redes de datos, de cableado estructurado y cableado eléctrico.

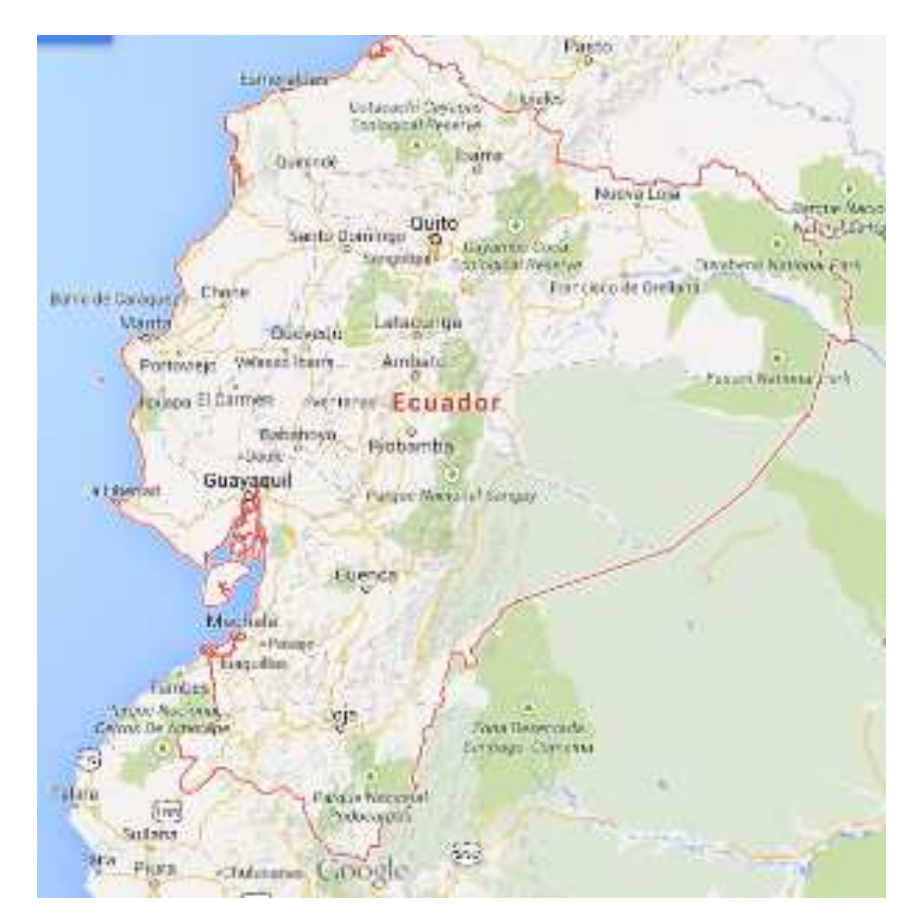

Figura N. 1: Ubicación macro del proyecto a realizarse. (Fuente: Google Maps)

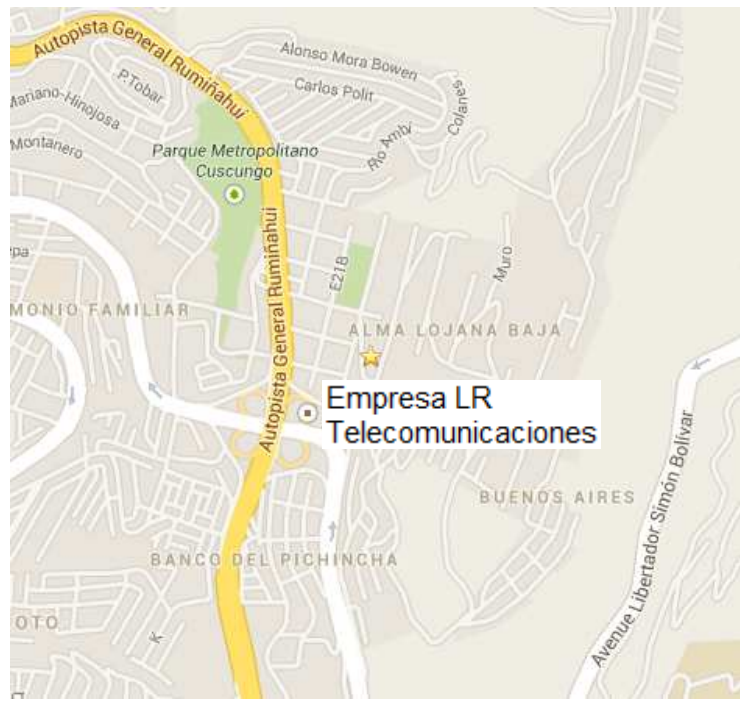

Figura N. 2: Ubicación micro de la Empresa LR Telecomunicaciones (Fuente: Google Maps)

Al finalizar el proyecto se tendrá un producto el cual será un sistema de rastreo interno que contendrá dispositivos electrónicos inalámbricos que constan de una base (fijo) y varias tarjetas (móvil), los cuales se ubicarán en las instalaciones de la empresa y se podrá rastrear con una aplicación a la persona u objeto que lleve puesto la tarjeta y así poder monitorear los movimientos y el lugar exacto de donde se encuentran.

El impacto tecnológico que tendrá este nuevo sistema será en el ámbito de la seguridad porque ningún sistema que existe actualmente en el mercado logra monitorear a las personas dentro de las oficinas.

El principal problema de la Empresa LR Telecomunicaciones es que necesitan controlar al personal que trabaja dentro de la empresa y a los equipos de cómputo, por razones de seguridad (pérdidas: materiales, objetos de valor e información).

Dentro del país no se tiene información de un sistema de posicionamiento que permita rastrear y determinar las coordenadas exactas de dispositivos en un área cerrada con relación a un punto de referencia.

Fuera del país existe un sistema de registro y control de salida de elementos mediante la tecnología de identificación por radiofrecuencia conocida comúnmente como RFID; también existe un sistema que utiliza tecnología inalámbrica como es el Bluetooth en dispositivos móviles parecido a lo que realiza el sistema de posicionamiento global GPS y también existe un sistema que se lo realizó en Madrid mediante la tecnología Bluetooth por el estudiante Francisco José Sánchez de la Universidad de Madrid en Julio del2010.

#### **Objetivos**

#### **Objetivo general**

Implementar un sistema de posicionamiento electrónico para el monitoreo de personas y equipos de cómputo dentro de la Empresa LR Telecomunicaciones, mediante la realización de dispositivos electrónicos inalámbricos.

#### **Objetivos específicos**

- Investigar el funcionamiento del módulo de transmisión/recepción que consta de un circuito integrado MRF24J40MA y realizar las pruebas respectivas.
- Implementar el módulo de microcontrolador que consta de un PIC, realizar la programación respectiva y verificar su funcionamiento.
- Implementar el módulo de energía y realizar las pruebas de administración de carga de la batería.
- Conectar todos los módulos, verificar su funcionamiento y realizar las pruebas mediante la pantalla LCD que se encuentra en el dispositivo electrónico fijo.
- Realizar la aplicación, la cual se encuentra en un computador y se encarga de mostrar donde se ubican los dispositivos electrónicos móviles.

## **CAPÍTULO I FUNDAMENTACIÓN TEÓRICA**

#### **1.1. Problema Principal**

La empresa LR Telecomunicaciones requiere monitorear los movimientos exactos de las personas dentro de sus instalaciones, para tener un mejor control del personal y de los objetos que la empresa posee.

Dentro de la empresa el principal problema es la seguridad como por ejemplo: personal infiltrado y pérdidas de objetos de valor e información.

Al realizar la investigación de los sistemas de seguridad y de rastreo interno dentro del mercado nacional no se encuentran sistemas de seguridad que brinden la ubicación de personas, referente a un punto o a un mapa dentro de una casa o una empresa; mucho menos sea mediante tecnología inalámbrica como es la radiofrecuencia.

Por tal motivo se necesita un sistema de seguridad y rastreo que cumpla con las necesidades que exige la empresa y esto se logrará mediante la implementación de dispositivos inalámbricos que se podrán poner en los computadores o lo llevarán las personas en un gafete para poder ubicarlos mediante una aplicación a la que tendrá acceso el personal de seguridad y así lograr mejorar la seguridad de la empresa.

Con este nuevo sistema de rastreo interno y seguridad se podrá controlar al personal propio y ajeno que ingresen a las instalaciones de la empresa LR Telecomunicaciones, garantizando así que no existan pérdidas tanto materiales como de la información que se posee en la empresa; también se mejorará el control del personal pudiendo saber el lugar donde se encuentre cada persona.

#### **1.2. Marco Teórico**

#### **1.2.1. Metodología del posicionamiento**

A los sistemas de posicionamiento se los separa en dos terminologías como son: métodos y técnicas.

- Métodos: establece la forma matemática en que un sistema de posicionamiento determina la ubicación de un objeto en el espacio, usando a otros como referencia conociendo y determinando ángulos y distancias.
- Técnicas: definen el proceso real para determinar ángulos y distancias entre dispositivos por radiofrecuencia.

#### **1.2.1.1. Método huella multitrayecto (MF)**

Este método aprovecha una de las perturbaciones que son molestas cuando se quiere localizar un transmisor, las señales multitrayecto.

La huella multitrayecto es un método que caracteriza las señales que llegan desde diferentes localizaciones. Esto se logra enviando unidades de prueba a distintos lugares con el fin de que las estaciones base graben las huellas multitrayecto y creen una base de datos para efectuar comparaciones.

Mediante este método se puede aplicar cualquier técnica donde se pueda censar algún parámetro del transmisor que se quiera ubicar, y almacenar los resultados obtenidos asociados a las posiciones reales.

La precisión de este método depende de la cantidad de dispositivos fijos que se coloquen en el área a controlar.

#### **1.2.1.2. Técnica de intensidad de señal recibida (RSS)**

La técnica de intensidad de señal recibida es llamada también "Received Strength Signal", mediante esta técnica se puede medir la intensidad de la señal entrante y así poder estimar la distancia a la que se encuentra, pero debido a que la intensidad puede afectarse fácilmente por obstáculos o interferencias, se usa para corroborar la información obtenida por otra técnica.

La técnica de intensidad de señal recibida también permite detectar problemas de pérdida de señal o interferencia.

La implementación de esta técnica se la debe realizar conjuntamente con el método de huella multitrayectoria, debido a que la relación entre la pérdida de una señal electromagnética en el espacio libre respecto a la distancia que recorre no es lineal, si no logarítmica.

#### **1.2.1.3. Técnica tiempo de llegada (TOA)**

La técnica Tiempo de llegada (TOA) consiste en medir el tiempo que demora una señal electromagnética en viajar al objetivo y regresar, lo que nos permitirá calcular la distancia al mismo.

Esta técnica es la más eficiente, ya que los obstáculos e interferencia afectan muy poco la velocidad de la señal. Su fórmula se detalla a continuación.

 $D = C * T_r$  Ecuación (1.1)

D Distancia [m]

C Velocidad de la luz=  $3x10^8$  [m/s]

 $T_r$  Tiempo de retardo [s]

En la fórmula 1.1, el tiempo de vuelo de una onda electromagnética en un metro es de 3.33 ns por lo que el retardo a medir es en el orden de los nanosegundos [ns], si se requiere precisión se lo realiza en centímetros y así se delimita que la frecuencia este en los GHz para la señalización del sistema.

#### **1.2.2. Protocolos y estándares de comunicación**

#### **1.2.2.1. Protocolo para redes Wireless IEEE 802.15.4**

El IEEE 802.15.4es un estándar que define el nivel físico y el control de acceso al medio de redes inalámbricas de área personal con tasas bajas de transmisión de datos.**(Moretto, 2008, pág. 8)**

Define los niveles de red básicos para dar servicio a un tipo específico de red inalámbrica de área personal (WPAN) la cual se centra en la habilitación de comunicación entre dispositivos con bajo costo y velocidad.

Básicamente se concibe un área de comunicación de 10 metros con una tasa de transferencia de 250 Kbps.

Los aspectos más importantes son: la adecuación de su uso para tiempo real por medio de slots de tiempo garantizados, evasión de colisiones por CSMA/CA (acceso múltiple por detección de portadora con evasión de colisiones) y soporte integrado a las comunicaciones seguras. También incluye funciones de control del consumo de energía como calidad del enlace y detección de energía.

#### **1.2.2.2. Protocolo MiWi**

El protocolo MiWi es un protocolo inalámbrico, para redes de área personal basado en el estándar IEEE 802.15.4 que engloba las redes de área personal con tasas bajas de transmisión de datos.**(Moretto, 2008, pág. 17)**

Dispone de dispositivos de transferencia pequeños y de poco consumo de energía, opera en la frecuencia de los 2.4 GHz lo que permite la propagación de altas frecuencias en áreas cerradas.

Utiliza el microcontrolador MRF24J40 que tienen una alta transferencia de datos (250Kbit/s), a corta distancia (50 metros sin obstáculos).

#### **1.2.3. Conclusión de las técnicas, métodos y estándares descritos.**

De todos los métodos y técnicas la más factible es la técnica de intensidad de señal recibida (RSS) conjuntamente con el método de huella de multitrayecto, ya que permite utilizar circuitos transmisores/receptores existentes en el mercado.

La alternativa factible y económica es mediante el estándar MiWi definido por la IEEE 802.15.4 para redes inalámbricas de baja potencia y transferencia de datos, lo que dispone de dispositivos de transferencia pequeños y de poco consumo.

#### **1.2.4. Sistemas de posicionamiento**

Como parte de la investigación se explicará los sistemas de posicionamiento y rastreo existentes en el mercado nacional e internacional.**(Río, 2008, pág. 46)**

#### **1.2.4.1. Radar**

Este sistema ocupa la técnica de tiempo de llegada donde el transmisor emite ondas electromagnéticas a través de una antena que concentran las ondas en un haz coherente apuntando en la dirección deseada. **(Paramvir & Venkata, 2000)**

Cuando las ondas chocan con un objeto que se halla en la trayectoria del haz, algunas se reflejan y forman una señal de eco. La antena capta la energía contenida en dicha señal y la envía al receptor. Mediante un proceso de amplificación y tratamiento informático el receptor del radar genera una señal en el dispositivo de visualización.

Por lo tanto este tipo de posicionamiento no es factible para el proyecto que se está realizando porque su rastreo es en exteriores.

#### **1.2.4.2. Identidad celular global (CGI)**

La identidad celular global está disponible sin realizar ninguna conversión ni modificación en red o terminales, pues la posición se la obtiene identificando la celda en donde esté el terminal móvil.

Este sistema ubica cualquier tipo de dispositivo móvil en las redes: GSM, GPRS, UMTS y CDMA.

Esta técnica identifica la célula en la que está el terminal móvil; es una estimación de la distancia desde el terminal móvil a la estación base.

La exactitud de este método depende del radio de la celda, que puede variar de 50 m en áreas urbanas a 3-4 km en áreas rurales. Este sistema lo utilizan los operarios por ofrecer servicios en entornos urbanos.

## **1.2.4.3. Identificación por radiofrecuencia (RFID)**

La identificación por radiofrecuencia es una denominación genérica para las personas que utilizan ondas de radio para identificar automáticamente personas u objetos.

Se puede implementar mediante el conocimiento de la ubicación del dispositivo en un área determinada, pero no se puede definir la posición exacta con coordenadas, ni corroborar que realmente el RFID está en esa área.

En conclusión este sistema no ubica a los dispositivos móviles con coordenadas exactas, si no que estima su posición por los lectores en los que se haya registrado.

#### **1.2.4.4. Sistema de posicionamiento Global (GPS)**

El GPS es un sistema de radionavegación mundial que emplea al menos cuatro de los satélites que rodean la Tierra en órbitas conocidas para fijar la posición de una unidad móvil.**(Rabbany, 2002)**

El sistema GPS está formado por tres segmentos:

- El segmento espacial: satélites.
- El segmento de control: infraestructuras terrestres.
- El segmento de usuario: equipos de recepción y el software de procesos de señales.

La localización de GPS se lo realiza mediante el cálculo de un punto fijo terrestre con la triangulación de tres satélites con posición perfectamente conocida.

En conclusión el GPS no se lo puede integrar el sistema en posicionamiento en interiores con la localización satelital. Y su dificultad es la extrema precisión de sus dispositivos.

#### **1.2.5. Conclusión de los sistemas existentes**

Se puede concluir entonces que los sistemas de posicionamiento existentes en el mercado, ninguno se adapta a la aplicación que se desea realizar por varias razones como por ejemplo, los sistemas comunes no ubican a los dispositivos móviles con coordenadas exactas, sino que sólo estiman su posición por los lectores en los que se haya registrado y porque los sistemas existentes tienen la dificultad de rastrear con precisión a dispositivos móviles en interiores de los edificios.

## **CAPÍTULO II DIAGNÓSTICO DEL PROBLEMA**

### **2.1. Hipótesis**

¿El sistema de posicionamiento electrónico mejorará el control de equipos y monitoreo de personas dentro de la Empresa LR Telecomunicaciones?

¿El sistema de posicionamiento electrónico no mejorará el control de equipos y monitoreo de personas dentro de la Empresa LR Telecomunicaciones?

#### **2.2. Metodología**

#### **2.2.1. Proceso de Investigación**

## **2.2.1.1. Unidad de Análisis**

La implementación del sistema de rastreo interno se lo realizará en la Empresa LR Telecomunicaciones, ubicada en la Provincia de Pichincha, en la ciudad de Quito, en el sector de Monjas, en el Barrio Alma Lojana calle E S3-126, número de teléfono 022605146**.**

Empresa dedicada a la venta, instalación, mantenimiento y programación de centrales telefónicas marca Panasonic, porteros eléctricos, video portero, cámaras de seguridad; también realizan instalaciones de redes de datos, de cableado estructurado y cableado eléctrico, que necesitan controlar al personal mediante un sistema que identifique con exactitud la posición del personal dentro de la empresa.

#### **2.2.1.2. Tipo de Investigación**

El tipo de investigación que se utilizó es la Aplicada, porque es aquella investigación relacionada con la generación de conocimientos en forma de teoría o métodos que en un futuro podrían desembocar en aplicaciones al sector productivo.

Dicha investigación ocupa los conocimientos adquiridos en los años de estudio como son la Electrónica, las Redes de Datos, el Diseño de Circuitos Integrados, etc., para aplicarlos en provecho de la sociedad como es el caso de la Empresa LR Telecomunicaciones.

#### **2.2.1.3. Método**

El método a utilizar es el Deductivo porque parte de verdades previamente establecidas como principios generales, para luego aplicarlo a casos individuales y comprobar así su validez; es decir el proyecto parte de una investigación general de varios sistemas de posicionamiento existentes para llegar a la conclusión de que se necesita realizar un nuevo sistema de posicionamiento que rastree a las personas u objetos.

#### **2.2.1.4. Técnica**

El procedimiento para obtener datos o información se lo realizó mediante la observación directa, para esto, se utilizó: textos, ensayos, tesis y fuentes bibliográficas.

#### **2.2.1.5. Instrumento**

Se aplicará la técnica de recolección de datos mediante los siguientes instrumentos:

- Libreta de borrador
- Datasheet de los elementos
- Tesis relacionada con el tema
- Libros referenciados con el tema

#### **2.3. Resultados que se espera del proyecto**

Con el dispositivo diseñado la empresa podrá controlar al personal y a las personas que ingresen a sus instalaciones mediante dispositivos electrónicos, los cuales permitirán controlar y evitar el paso a lugares restringidos; también se reforzará el sistema de seguridad de la empresa para solucionar las pérdidas de: materiales, objetos e información.

Así se podrá tener en la empresa un sistema que brinde la ubicación de las personas dentro de una instalación mediante la tecnología inalámbrica.

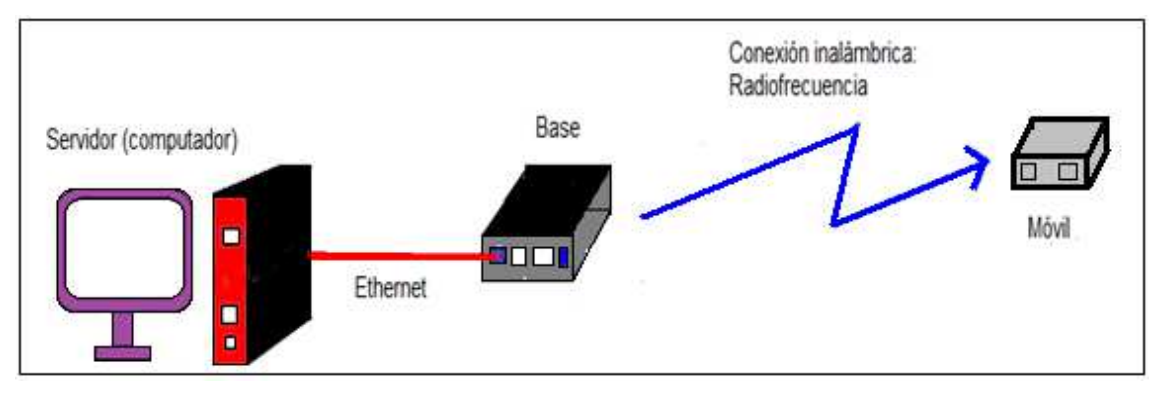

Figura N. 2.1: Diagrama del sistema (Fuente: Investigador)

## **CAPÍTULO III PRESENTACIÓN DE LOS RESULTADOS**

#### **3.1. Introducción**

El sistema de rastreo se lo realizó mediante dos dispositivos electrónicos a los que se les llamará Base y Móvil, por sus nombres se puede deducir que un dispositivo va a estar fijo y los otros dispositivos van a ser movibles.

El sistema de rastreo utiliza técnicas y métodos antes mencionados para poder ubicar los dispositivos móviles en un lugar específico como es una oficina o un pasillo de una empresa.

La ubicación de los dispositivos móviles se hace mediante la triangulación de tres puntos o coordenadas que se las establecerá en la aplicación respecto al plano de las oficinas y la ubicación del dispositivo base, estas coordenadas se archivan en una base de datos que cuando se requiera utilizarlas simplemente se compara los nuevos datos censados con los datos guardados y así se obtiene la triangulación de los puntos y la ubicación de los dispositivos.

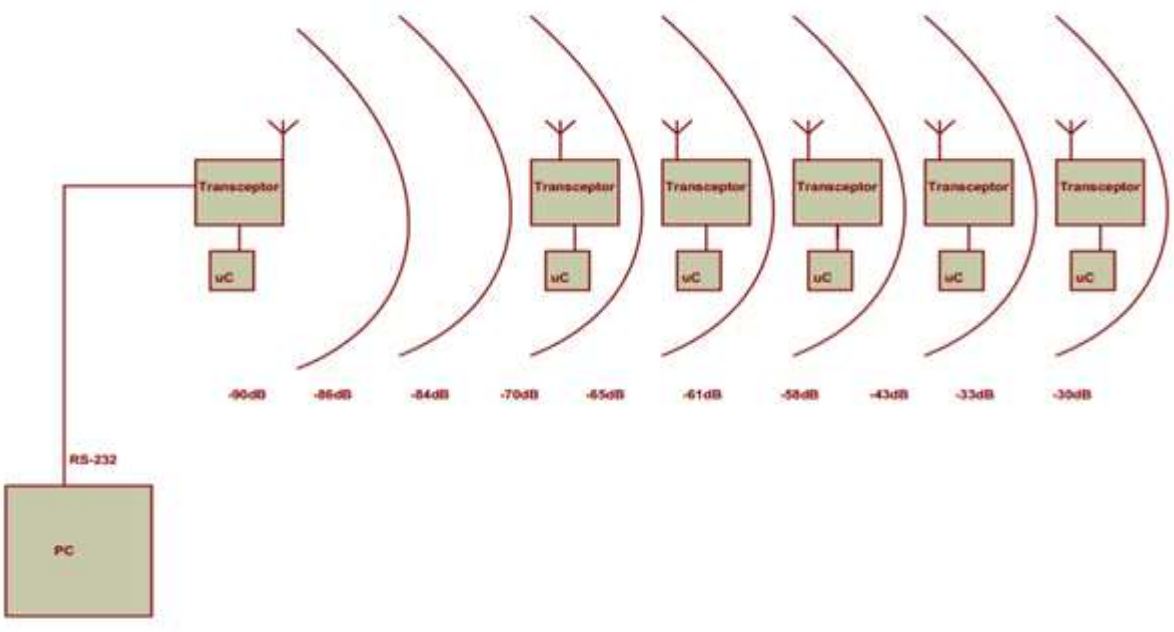

Figura N. 3.1: Diagrama de bloques del sistema de rastreo. (Fuente: Investigador)

#### **3.2. Dispositivo Base**

La Base es un dispositivo fijo que estará conectado a un computador y se lo va a ubicar en la estación de trabajo del personal de seguridad de la empresa LR Telecomunicaciones, para que rastree a los dispositivos móviles mediante una aplicación.

El dispositivo Base se lo realizará por partes para evitar errores y mejorar el funcionamiento total.

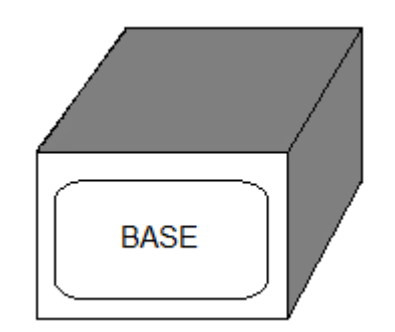

Figura N. 3.2: Gráfico del dispositivo Base (Fuente: Investigador)

#### **3.2.1. Funcionamiento del dispositivo Base**

El funcionamiento del dispositivo Base se lo realiza mediante el envío de información continua de manera inalámbrica, en la que se especifica un nombre o ID para que los dispositivos móviles puedan encontrar a la Base.

Se debe esperar a que los dispositivos móviles manden una respuesta a la información enviada, la Base extrae los datos de la respuesta y los guarda en una base de datos en el computador al que está conectada la Base.

Con los datos almacenados, la Base ya puede rastrear a todos los dispositivos móviles que se encuentren distribuidos en las instalaciones de la empresa y así poder ubicarlos cuando sea necesario.

La Base configurará los parámetros necesarios, como son las direcciones IP, potencia de salida de la señal inalámbrica y nombres de los dispositivos fijos.

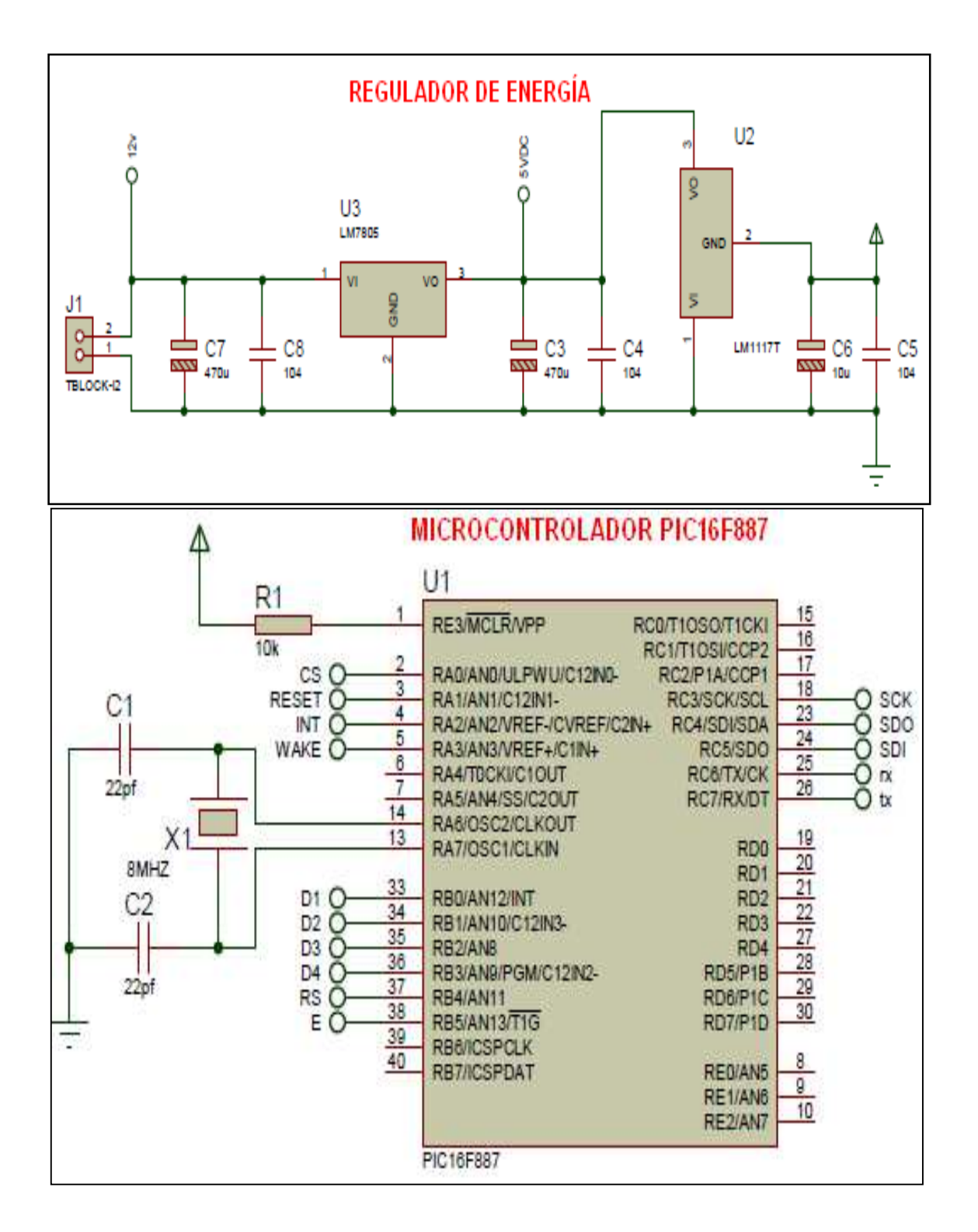

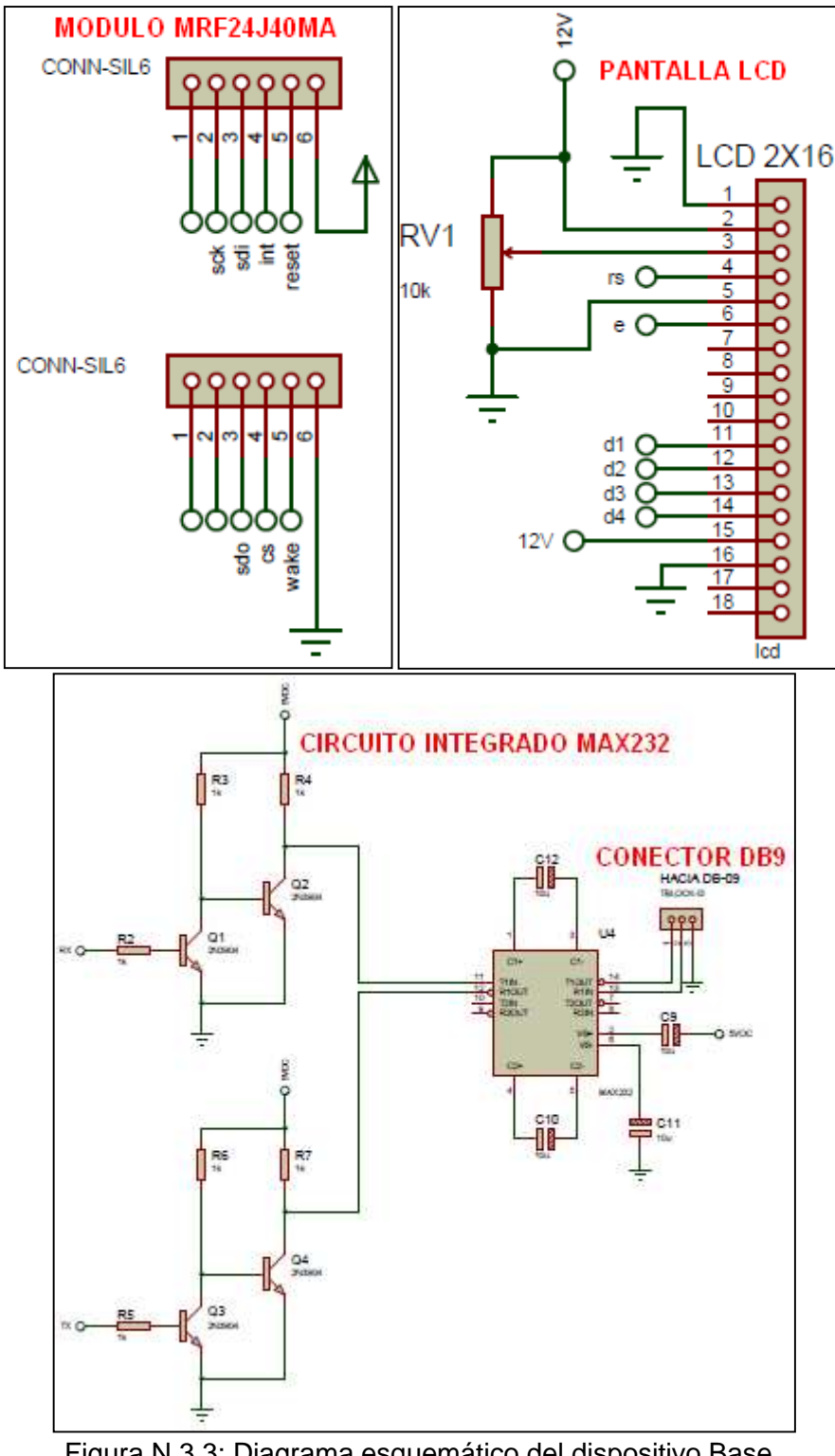

Figura N.3.3: Diagrama esquemático del dispositivo Base. (Fuente: Investigador)

Las partes principales del dispositivo Base son las siguientes: el módulo transmisorreceptor inalámbrico MRF24J40MA, el microcontrolador PIC16F887, el regulador de energía y las partes secundarias son la adaptación para la pantalla LCD y la conexión para el computador mediante el circuito integrado MAX232 con el adaptador DB9.

#### **3.2.2.1. Módulo de transmisión/recepción MRF24J40MA**

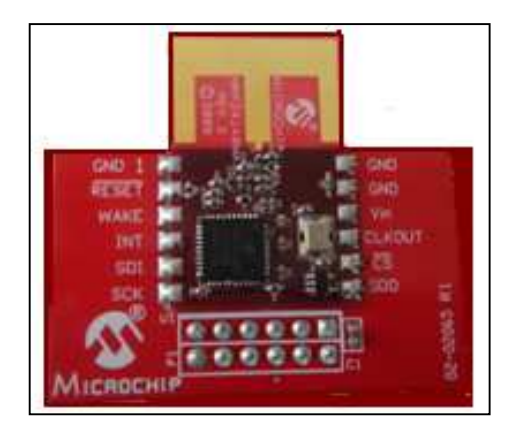

Figura N. 3.4: Módulo RadioTransceiver MRF24J40MA. (Fuente: Datasheet módulo MRF24J40MA)

El módulo transmisor-receptor MRF24J40MA trabaja en la frecuencia de 2.4 GHz certificado por el estándar IEEE 802.15.4 mencionado en el Capítulo I, caracterizado por el bajo consumo en las comunicaciones inalámbricas.

Tiene incorporado una antena a la tarjeta de circuito impreso (PCB) y circuitos de acoplamiento que permiten soportar protocolos de comunicación como el ZigBee, MiWi y MiWi P2P (punto a punto).

El módulo se puede montar en una superficie y utilizar con controladores de 8, 16 o 32 bits mediante una interfaz del tipo SPI (interfaz periférico serial) de 4 hilos.

La pila de protocolo P2P soporta topologías de red inalámbrica en estrella y punto a punto que es lo que se requiere para el rastreo del sistema.

Ofrece diversos modos de funcionamiento como son: dormido, barrido activo y detección de energía y se caracteriza por un funcionamiento robusto y con un bajo consumo de energía por su tamaño.

Al módulo MRF24J40MA transmisor/receptor se lo puede programar como transmisor o receptor utilizando el programa Terminal.exe como se indica en la figura 3.5 y 3.6.

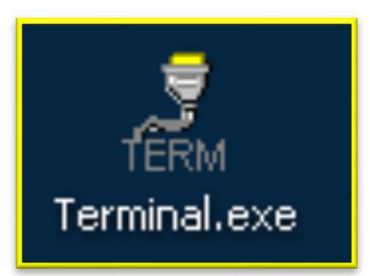

Figura N. 3.5: Programa para configurar el Módulo MRF24J40MA.

(Fuente: Investigador)

| <b>Disconnect</b><br>600<br>14400<br>57600<br>$\epsilon$ none<br>C<br>c<br>5<br>$G - 1$<br>ReScan<br>COM6<br>۰<br>1200<br>19200<br>115200<br>odd<br>$\epsilon$<br>с<br>$\mathsf{R}$<br>c<br>Help<br>2400<br>28800<br>128000<br>even.<br>c<br>C <sub>7</sub><br><b>COMs</b><br>About<br>4800<br>38400<br>256000<br>mark<br>c<br>G8<br>56000<br>9600<br>C.<br>$\subset$ custom<br>c<br>space<br>Quit<br>Settings<br>custom BR Rx Clear<br>ASCII table<br>Auto Dis/Connect<br>$\Gamma$ Time<br>Stream log<br>Set font<br>19200<br>27<br>$\left  \frac{1}{2} \right $<br>AutoStart Script<br>$CR = LF \top$<br>Stay on Top<br>Graph<br>Receive<br>Dec $\sqcap$ Bin<br><b>HEX</b><br>Reset Counter   13 $\leftarrow$ Counter = 23<br>StartLog Stc<br>CLEAR<br>G ASCII<br>Hex<br>(a) Configure MRF24J40<br>(b) Set the Radio in Receiving Mode<br>(c) Transmit Predefined Packet Continuously<br>(d) Transmit Packet Defined by User<br>(e) Test Low Power Mode<br>(f) Energy Detection on All Channels<br>(g) Test Simple Local Oscillator<br>(h) Test Single Tone Modulation<br>(i) Test Sequential Transmit Mode for All Channels<br>(i) PER Test between Two Devices<br>(k) Ping Pong Test<br>(I) Dump Values of Transceiver's Registers<br>><br>Transmit<br>CR=CR+LF<br>Send File<br>CLEAR<br>$\div$<br>o<br>Macros<br>Set Macros<br>M <sub>1</sub><br>M <sub>2</sub><br>M3<br>M4<br>M <sub>5</sub><br>M <sub>6</sub><br>M7<br>M <sub>8</sub><br>M9 | <b>COM Port</b> | Baud rate |  | Data bits | Parity | Stop bits      |
|----------------------------------------------------------------------------------------------------|-----------------|-----------|--|-----------|--------|----------------|
|                                                                                                    |                 |           |  |           |        |                |
|                                                                                                    |                 |           |  |           |        |                |
|                                                                                                    |                 |           |  |           |        | $C$ 1.5        |
|                                                                                                    |                 |           |  |           |        |                |
|                                                                                                    |                 |           |  |           |        | C <sub>2</sub> |
|                                                                                                    |                 |           |  |           |        |                |
|                                                                                                    |                 |           |  |           |        | Scri<br>Re     |
|                                                                                                    |                 |           |  |           |        |                |
|                                                                                                    |                 |           |  |           |        |                |
|                                                                                                    |                 |           |  |           |        |                |
|                                                                                                    |                 |           |  |           |        |                |
|                                                                                                    |                 |           |  |           |        |                |
|                                                                                                    |                 |           |  |           |        |                |
| M13<br>M14<br>M15<br>M16<br>M17<br>M18<br>M19<br>M20<br>M21                                                                                                    |                 |           |  |           |        |                |

Figura N. 3.6: Pantalla principal del programa Terminal.

(Fuente: Programa Terminal.exe)

#### **3.2.2.2. Microcontrolador PIC16F887**

Para el proyecto se eligió el microcontrolador PIC887 de la familia 16F, porque este posee una memoria programable de 128 Kb y memoria de datos de 4 Kb, siendo suficiente para la programación de todas las instrucciones.

Este PIC tiene un nivel máximo de rendimiento con una velocidad de hasta 16 millones de instrucciones por segundo (MIPS) de potencia de procesamiento.

El PIC16F887 cuenta con periféricos avanzados, como la CAN (red de área de control), USB, Ethernet, LCD.

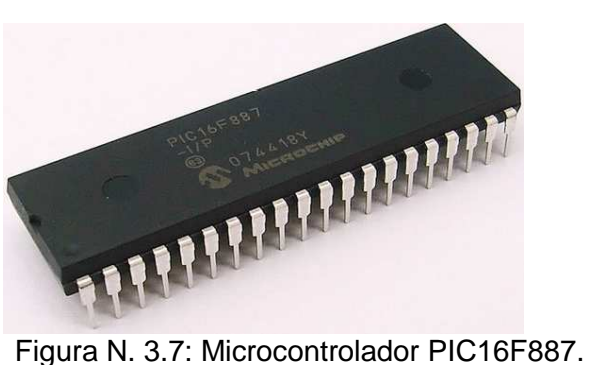

(Fuente: Datasheet PIC16F887)

Características del PIC16F887:

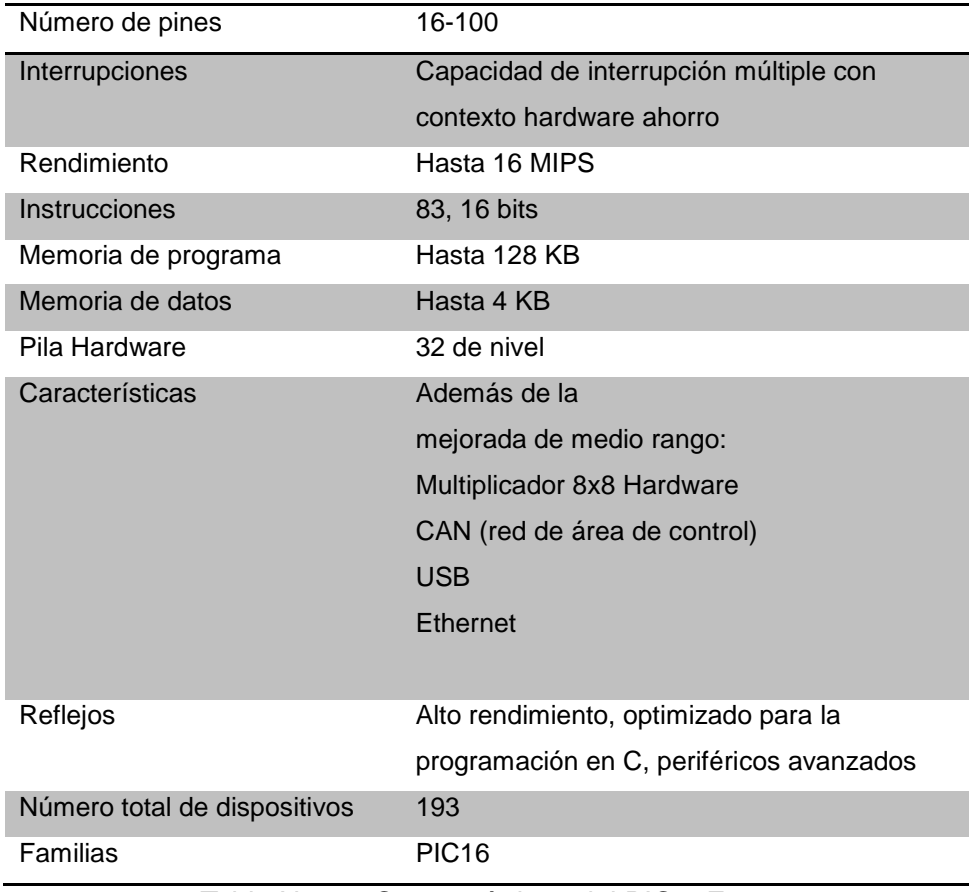

Tabla N. 3.1: Características del PIC16F887

(Fuente: Datasheet PIC16F887)

Para conectar la Base al computador se ocupará el módulo MAX232 que es el que se encarga de la comunicación entre el microcontrolador con el puertoDB9. Esta conexión se la puede apreciar en la Figura N. 3.8 en los pines 25 y 26.

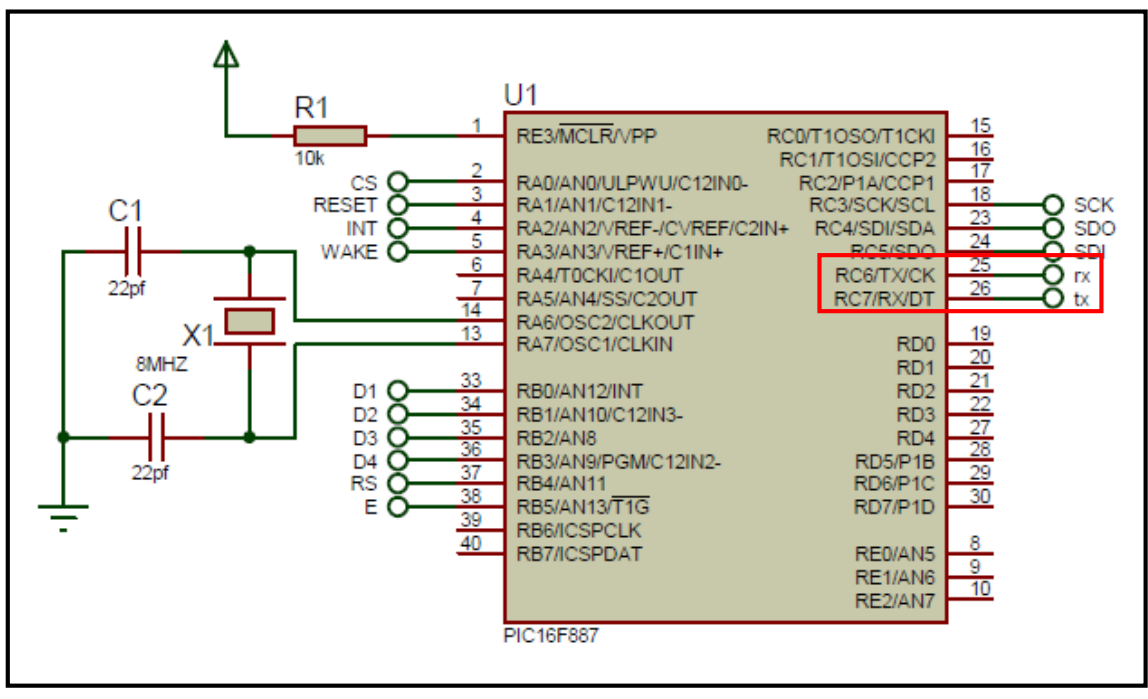

Figura N. 3.8: Diagrama de pines del PIC16F887 (Fuente: Investigador)

## **3.2.2.3. Regulador de energía**

En esta parte se administrará la energía que consumirá el dispositivo mediante los circuitos integrados reguladores de tensión LM7805 y LM1117T.

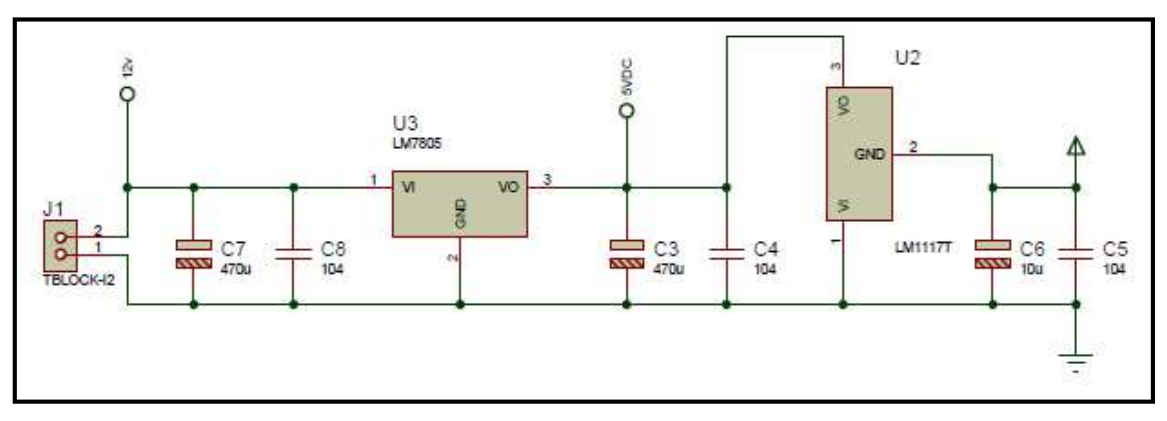

Figura N. 3.9: Diagrama de la parte de suministro de energía (Fuente: Investigador)

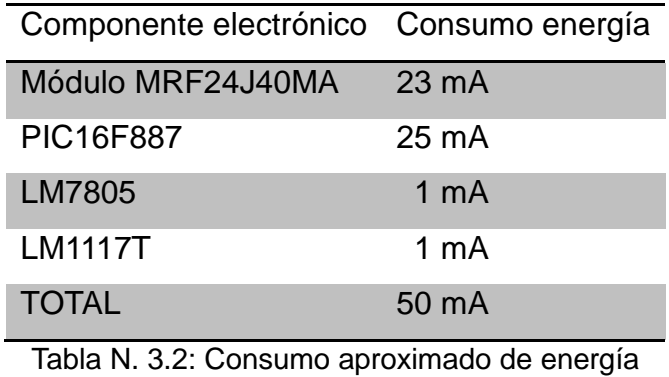

Se realizó un análisis del consumo de energía mediante la siguiente tabla:

(Fuente: Investigador)

La Base va a estar funcionando todos los días, ocho horas diarias, por lo tanto necesita que la energía sea administrada de manera controlada para que no haya problemas de mal funcionamiento.

## **3.2.2.4. Circuito Integrado MAX232**

Esta parte es la que permite que el dispositivo Base envíe y reciba la información de los dispositivos móviles con el computador, esto se lo realiza mediante el circuito integrado MAX232 que se conecta al microcontrolador PIC con el puerto DB9 del computador. Es una de la partes más pequeñas pero la más importante para la comunicación.

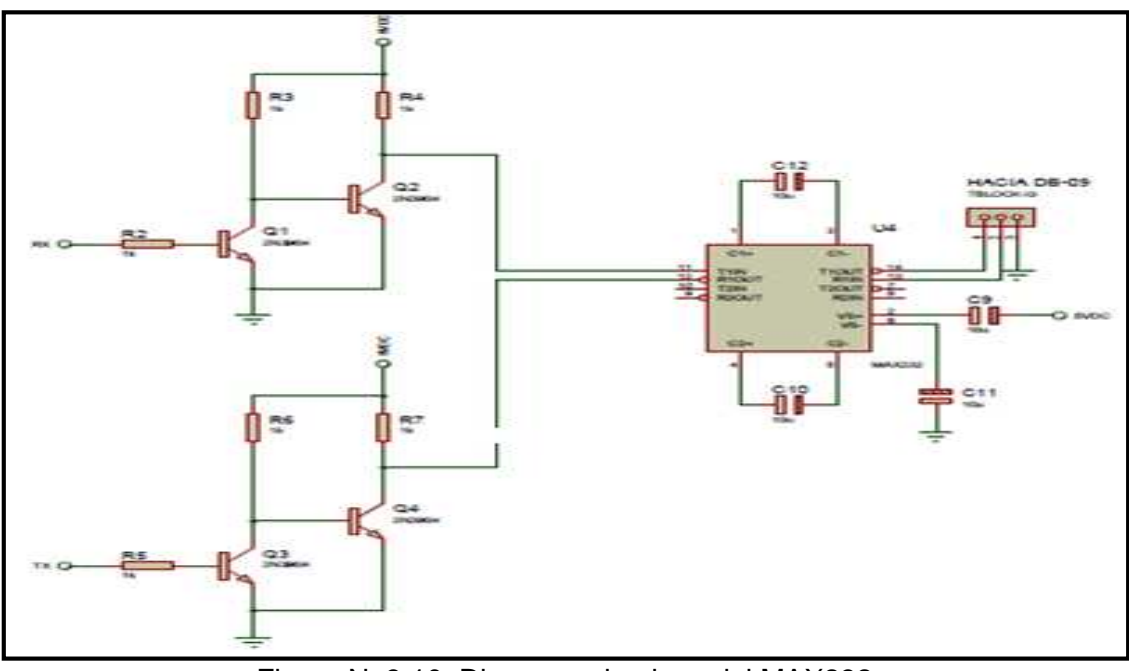

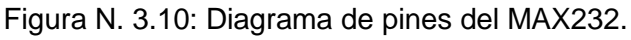

(Fuente: Investigador)

Se colocó una pantalla LCD para realizar las pruebas de la comunicación entre los dispositivos móviles y la base, con esto se comprobó el lugar donde se encontraba cada uno de los dispositivos dentro de la empresa.

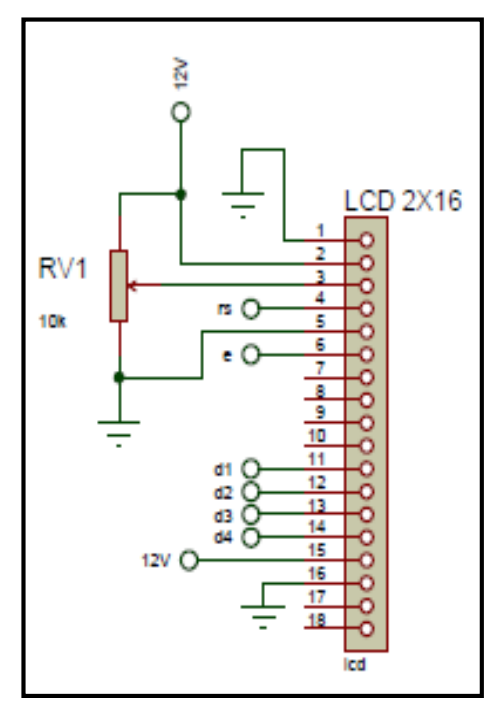

Figura N. 3.11: Diagrama de pines de la pantalla LCD. (Fuente: Investigador)

La implementación del dispositivo base se lo muestra en las fotografías, las cuales se encuentran en el Anexo N. 1.

El código de programación del dispositivo Base se encuentra en el Anexo N.2.

## **3.3. Dispositivo Móvil**

Los dispositivos móviles van a ser cajas pequeñas que se entregará a cada persona que ingrese a la Empresa LR Telecomunicaciones, para rastrear su ubicación dentro de las oficinas y saber el lugar en el que se encuentran.

El rastreo también se lo podrá realizar con los computadores de la empresa.

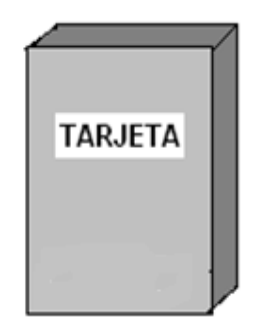

Figura N. 3.12: Gráfico del dispositivo móvil. (Fuente: Investigador)

## **3.3.1. Funcionamiento del dispositivo móvil**

El funcionamiento del dispositivo móvil se lo realiza mediante el envío de información continua de manera inalámbrica, para así entregar a la Base sus datos de ubicación como por ejemplo las coordenadas en las que se encuentra.

Esos datos que se envía a la Base sirven para ubicar el lugar exacto de cada uno de los dispositivos móviles en las oficinas de la empresa.

Los dispositivos móviles ocupan un espacio más reducido porque no poseen la parte Ethernet como la Base, pero se le mejoró la parte de la energía porque debe funcionar más de ocho horas al día, los cinco días de la semana.

Una vez realizada la placa del dispositivo móvil se puede observar que es más grande de lo que se esperaba por motivo de los elementos principales como es el módulo MRF24J40MA y el microcontrolador PIC, como se puede ver en las fotografías del Anexos N. 1.

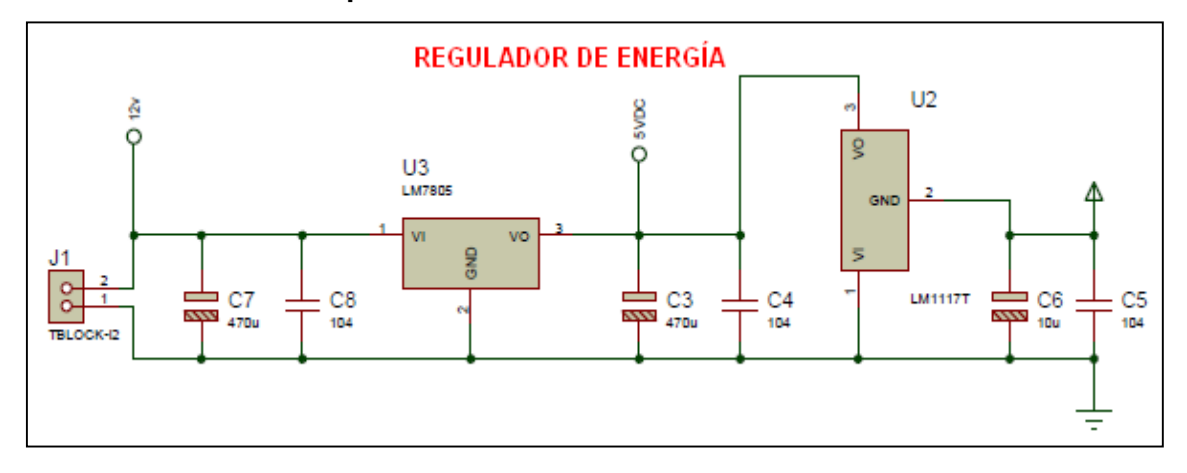

**3.3.2 Elementos del dispositivo móvil**
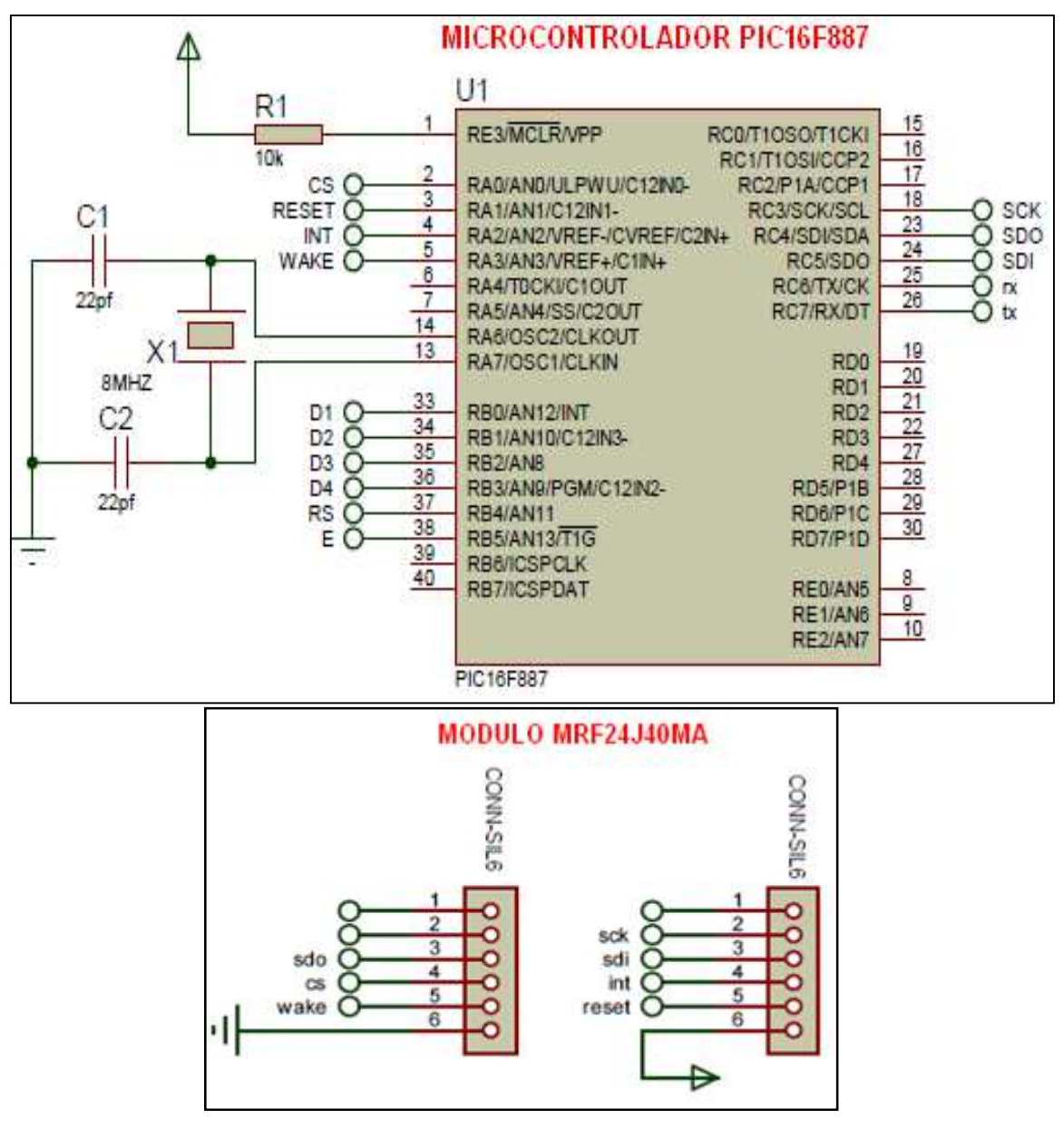

Figura N. 3.13: Diagrama esquemático del dispositivo móvil (Fuente: Investigador)

Los elementos del dispositivo móvil son los mismos que el dispositivo fijo (Base) a excepción de la parte del circuito integrado MAX232, ya que los móviles envían la información inalámbricamente y no necesitan conectarse con el computador.

Por lo tanto sólo se nombrará los elementos del dispositivo móvil porque su explicación ya se encuentra detallada en el Capítulo 3.1.2.

Los elementos del dispositivo móvil son:

- Módulo de transmisión/recepción MRF24J40MA.- para el dispositivo móvil el módulo se lo configura como transmisor mediante el programa Terminal.exe.
- Microcontrolador PIC16F887
- Regulador de energía

El código de programación del dispositivo móvil se encuentra en el Anexo N.3.

#### **3.4. Aplicación**

Esta parte está conformada por el computador que contiene la aplicación que se realizó en Visual Basic 6.0, en la cual se podrá observar los dispositivos electrónicos móviles y así poder saber con exactitud donde se encuentra una persona o un objeto como es una laptop.

La siguiente imagen es de la elaboración de la interfaz gráfica en la plataforma de Visual Basic.

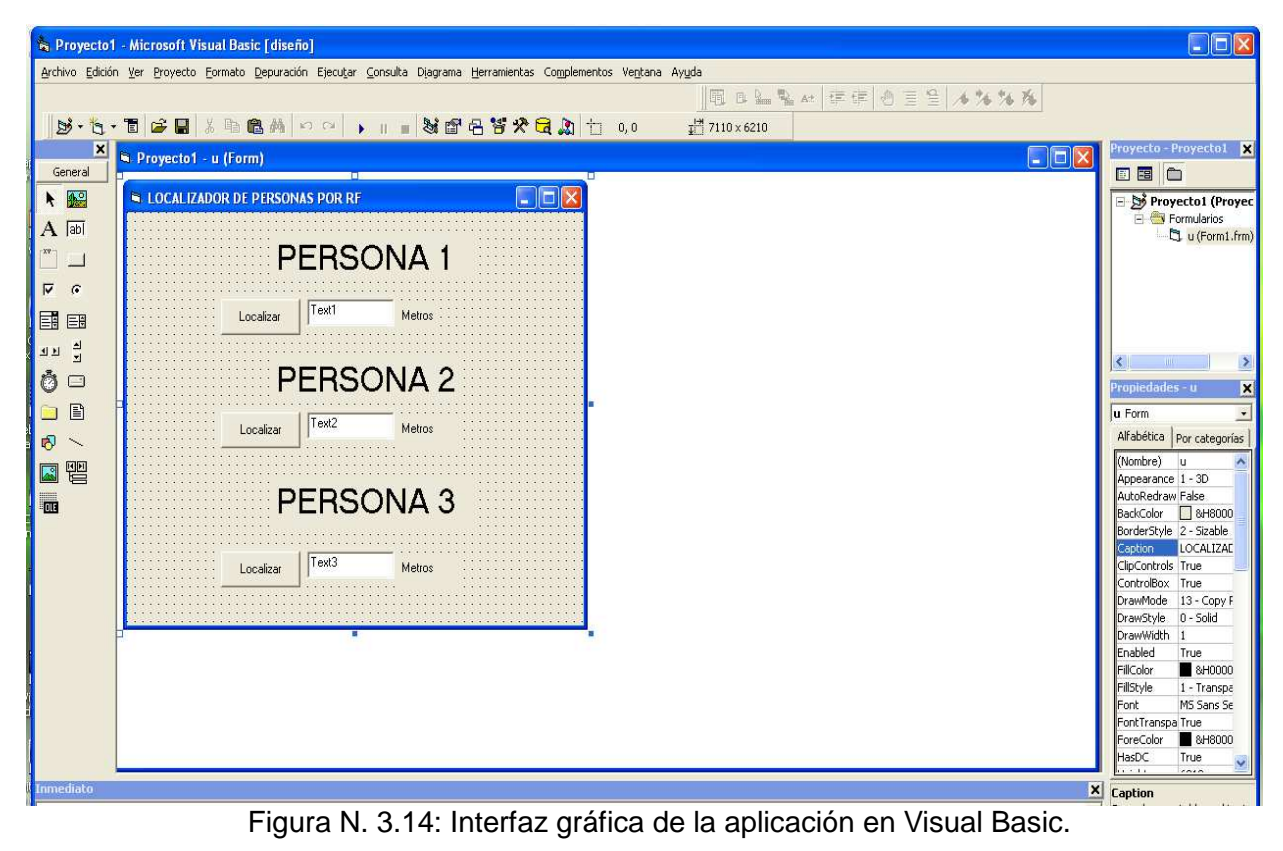

(Fuente: Visual Basic 6.0)

Para poder saber en qué lugar de la empresa LR Telecomunicaciones se encuentra cada dispositivo móvil se realizó un mapa de las instalaciones, las cuales se las delimitó por zonas, que van desde el garaje hasta la última oficina. En qué zona se encuentra cada dispositivo se podrá observar a un lado del mapa.

Una vez concluida la elaboración de la aplicación se muestra la presentación final de la aplicación que va a ir instalado en el computador, se abrirá una pantalla al presionar doble clic sobre el ícono del programa ejecutable, como se muestra en la Figura N. 3.15.

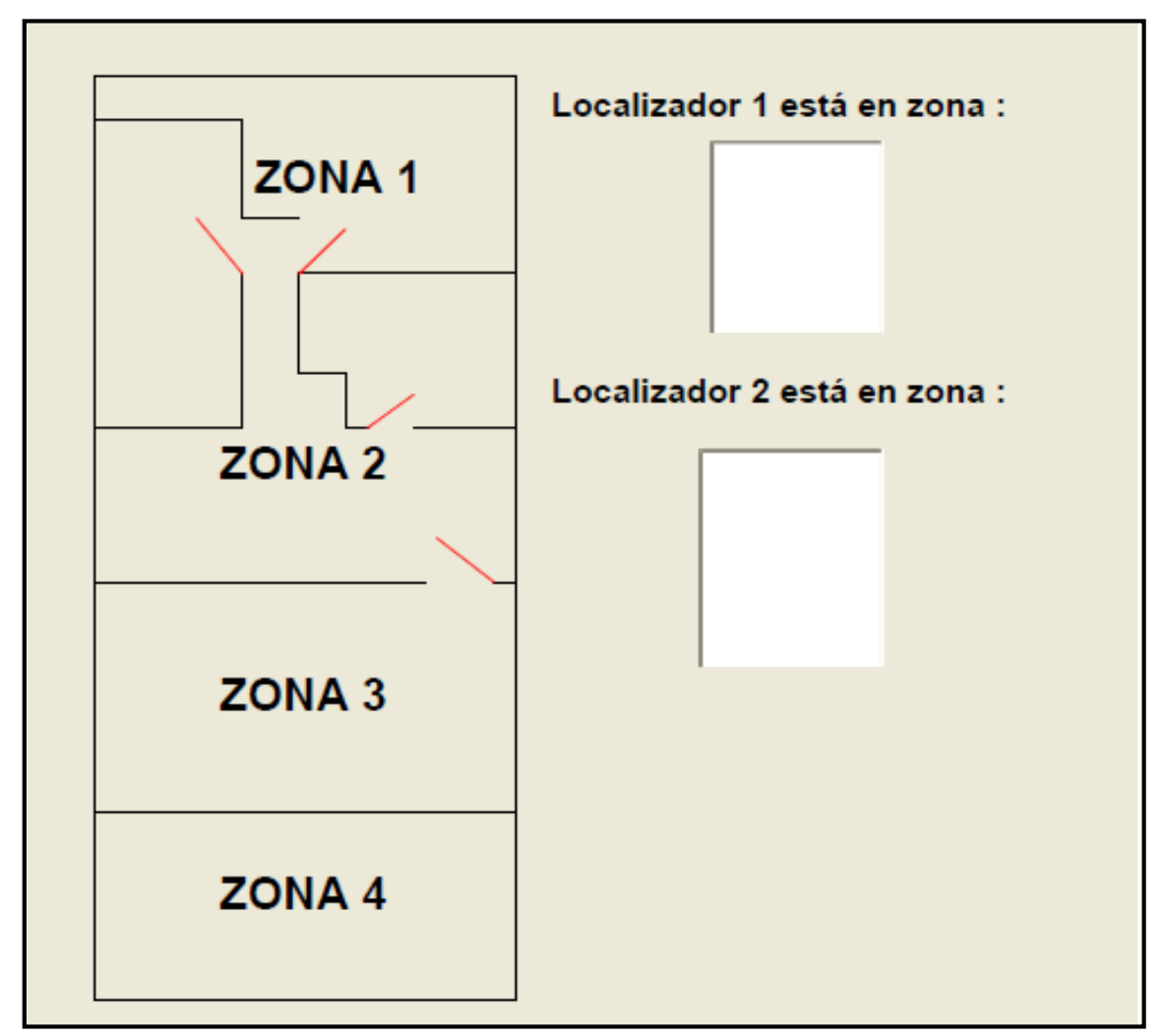

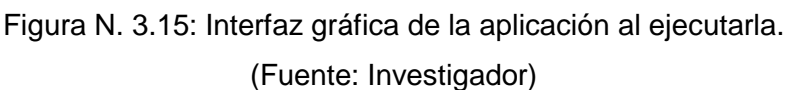

### **3.5. Validación de la implementación**

Las pruebas se las realizó con un dispositivo base y dos dispositivos móviles, los cuales se les llevó entre las instalaciones de la Empresa LR Telecomunicaciones y así poder ir viendo en la aplicación a qué zona corresponden cada oficina.

También se pudo observar mediante la pantalla de LCD que viene en el dispositivo base la zona en que se encuentra cada uno de los dispositivos móviles.

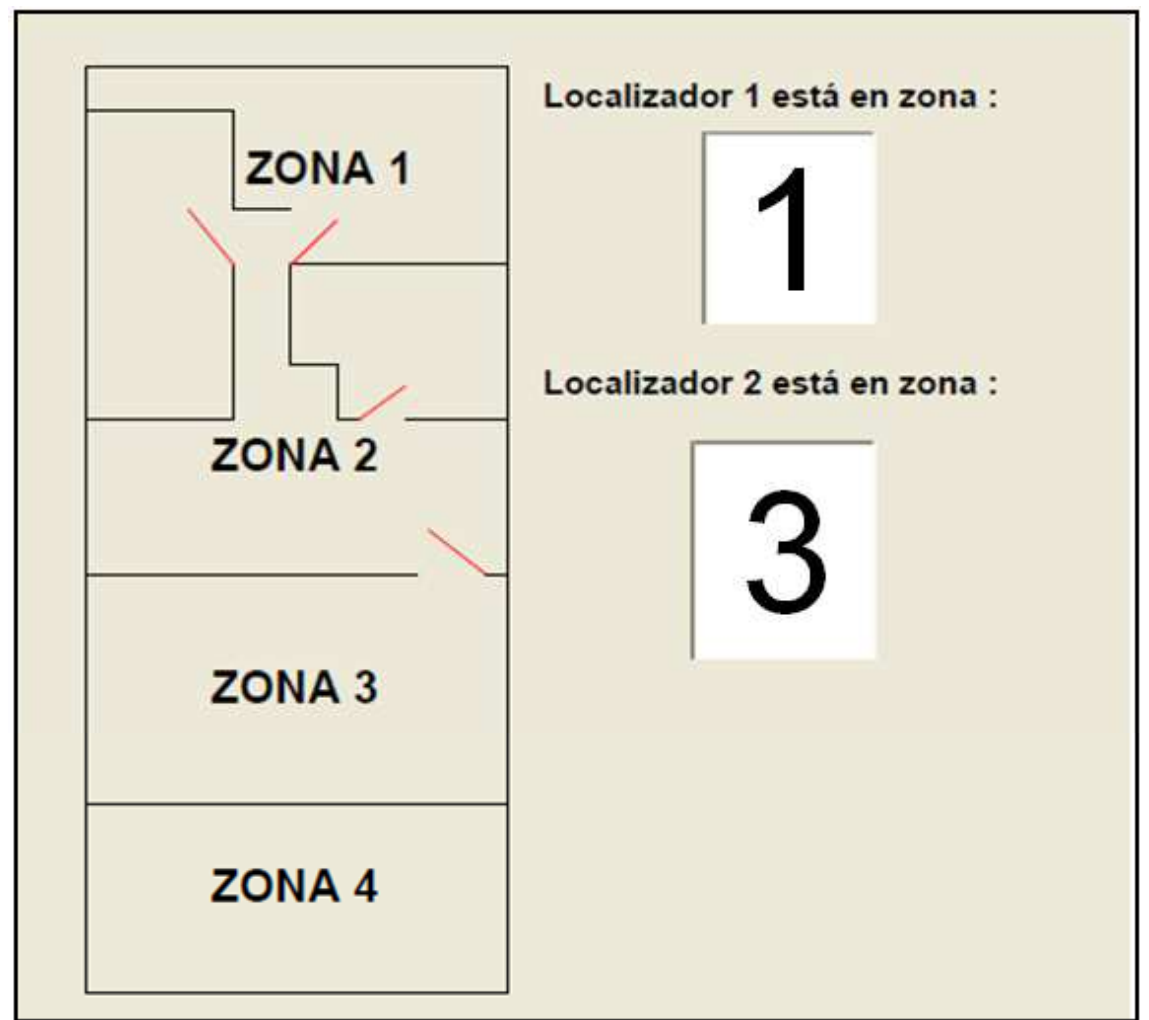

Figura N. 3.16: Interfaz gráfica de la aplicación mostrando la zona de cada dispositivo móvil.

(Fuente: Investigador)

El código de programación de la aplicación se encuentra en el Anexo N. 4.

#### **3.6. Estudios de factibilidad**

#### **3.6.1. Factibilidad Técnica**

Respecto a la adquisición de los recursos que a continuación se detallan, la mayoría se encuentra en el mercado nacional, pero los módulos de transmisión/recepción se los consiguieron en la empresa Microchip de Estados Unidos y se trajo mediante correo.

Recursos tecnológicos necesarios para la implementación del proyecto:

- 1. Un servidor con las siguientes características:
	- Procesador: Intel Pentium 5
	- Memoria RAM: 1GB
	- Espacio en el disco duro: 5GB
	- Conectividad: un puerto DB9
- 2. Módulo de transmisión/recepción MRF24J40MA
- 3. Microcontrolador PIC16F887
- 4. Circuito Integrado MAX232
- 5. Batería de Litio
- 6. Varios componentes como condensadores, resistencias, transistores, placas, diodos.
- 7. Sistema Operativo Windows XP.

Técnicamente el sistema es factible, gracias a que los componentes se pueden conseguir de una manera fácil y confiable, para realizar la implementación.

#### **3.6.2. Factibilidad Operativa**

El proyecto es importante porque será un nuevo sistema de seguridad y de localización, el cual podrá monitorear los movimientos exactos de las personas dentro de las instalaciones, informará al personal de seguridad en tiempo real y evitará las pérdidas de: materiales, objetos de valor e información.

El personal de la Empresa LR Telecomunicaciones, que usará los dispositivos se adaptará muy fácilmente a su utilización ya que son sencillos, ligeros y recargables, además de la seguridad que ofrece el sistema.

#### **3.6.3. Factibilidad Económica.**

El costo aproximado para la implementación del sistema se detalla a continuación en las Tablas N. 3.3, 3.4 y 3.5.

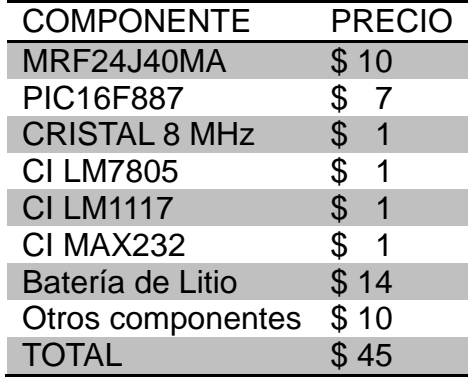

Tabla N. 3.3: Precio del dispositivo electrónico móvil.

(Fuente: Investigador)

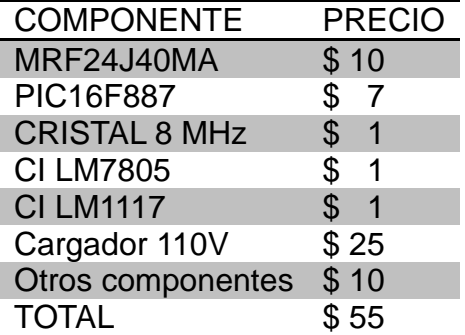

Tabla N. 3.4: Precio del dispositivo electrónico fijo.

(Fuente: Investigador)

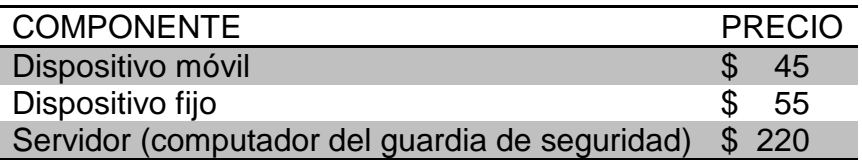

Tabla N. 3.5: Resumen de precios de los componentes del sistema. (Fuente: Investigador)

Se puede concluir que es un sistema económico y por consiguiente es factible su implementación, porque si bien son costosos los dispositivos electrónicos, el resto de la instalación es bastante económica comparado con otros sistemas de seguridad.

Por ejemplo, en el área de la Empresa LR Telecomunicaciones es de 50 $m^2$  por lo tanto se requerirá de una base para un perfecto funcionamiento y poseen cinco empleados entonces serán cinco dispositivos móviles, tendría un costo de \$ 500.

## **3.7 Evaluación de la implementación por parte de la Empresa LR Telecomunicaciones**

Se realizó una encuesta al personal que labora en la empresa LR Telecomunicaciones respecto al nuevo sistema de posicionamiento para la seguridad que se implementó.

Se aplicó la fórmula de la muestra que es la siguiente:

### $k^2 Npq$  $e^2(N-1) + k^2pq$

Ecuación N.3.1: Fórmula de la muestra para el resultado de encuestas.

Datos:

N=número de encuestados

K=constante de confianza en este caso es 1.96

e=error muestral que es 0.05

p=proporción de individuos que poseen en la población la característica de estudio que es 0.5

q=proporción de individuos que no poseen esa característica que es 0.5

Una vez realizada la encuesta del personal de la empresa que en este caso son cinco personas se procede con el resultado.

#### **Resultados de la encuesta:**

1.- ¿Estaría dispuesto a probar un nuevo sistema de seguridad?

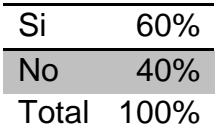

Fuente: Investigador

Conclusión: un porcentaje de 60% afirma estar dispuesto a probar un nuevo sistema de seguridad, lo que es factible para la implementación que se realizó en la empresa, por vendría a ser más de la mitad del personal.

2.- ¿Le importaría usar un dispositivo electrónico como una tarjeta de seguridad?

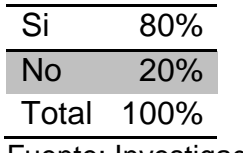

Fuente: Investigador

Conclusión: Según los resultados la mayoría de personas afirma estar dispuesto a usar una tarjeta de seguridad en las horas laborables.

3.- El nuevo sistema de seguridad rastrea sus movimientos en su lugar de trabajo durante las horas laborables. ¿Lo gustaría que le rastreen sus movimientos?

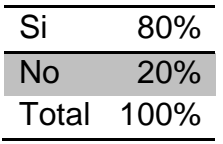

Fuente: Investigador

Conclusión: El 80% no le importaría que le rastreen sus movimientos mientras trabaja dentro de la empresa.

4.- ¿Cree usted que el nuevo sistema de posicionamiento, implementado en la empresa ha mejorado la seguridad del personal y de los objetos de valor?

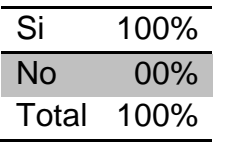

Fuente: Investigador

Conclusión: Según los resultados la mayoría de personas afirma estar dispuesto a usar una tarjeta de seguridad en las horas laborables.

5.- Qué problemas ha mejorado el nuevo sistema de posicionamiento dentro de la empresa?

Conclusión: Todo el personal de la empresa concuerda en que ha mejorado la seguridad dentro de la empresa con el nuevo sistema de posicionamiento implementado.

#### **Conclusión General**

La encuesta permitió determinar la factibilidad del hecho de implementar un nuevo sistema de posicionamiento en la Empresa LR Telecomunicaciones, debido principalmente a la conclusión que se obtuvo que al personal no le importe que se le monitoree sus movimientos durante las horas laborables y que están dispuestos a probar los dispositivos electrónicos que se ha proporcionado.

#### **CONCLUSIONES Y RECOMENDACIONES**

#### **Conclusiones**

- Los valores en el registro RSSI del módulo transmisor/receptor MRF24J40MA, albergan un valor del tamaño de un byte, este valor varía dependiendo de la potencia recibida en el dispositivo Base configurado como receptor. Dicho valor no es constante, tiene muchas variaciones, por lo tanto se recurrió a segmentarlo entre ciertos rangos para poder estimar un valor aproximado de la distancia a la que se encuentra el dispositivo móvil (transmisor).
- El microcontrolador PIC16887 se lo trabajó con el programa MikroC, ya que las líneas de programación sobrepasan los 2Kb de memoria de funcionamiento y el módulo MRF24J40MA sólo acepta programas que pertenezcan a la línea de la Empresa Microchip.
- La parte para la energía se tuvo varios inconvenientes como por ejemplo el voltaje para los elementos; por tal motivo se realizaron dos esquemas diferentes: el primero es para el dispositivo fijo con una fuente de alimentación de 12 VDC y se lo reduce a 3.3 VDC por el módulo y el segundo es para el dispositivo móvil que la fuente de alimentación es de 5 VDC y se reduce a 3.3 VDC.
- Cuando ya se obtuvo la escala y los rangos del valor de RSSI del módulo transmisor/receptor MRF24J40MA, se logró enviar hacia el computador una señal serial con un valor estimado en metros de la distancia a la que se encuentra el dispositivo móvil (transmisor) y mediante estos valores ya se puede visualizar en la pantalla LCD.
- La aplicación se la realizó con el mapa de la Empresa LR Telecomunicaciones, mediante líneas básicas y dos cuadros donde se visualiza en la zona está el dispositivo móvil.

#### **Recomendaciones**

- El módulo de transmisión/recepción MRF24J40MA es de un tamaño reducido pero necesita un adaptador porque los pines de conexión vienen en sentido horizontal y para la placa deben estar en sentido vertical.
- El microcontrolador PIC16F887 es de gran tamaño y no se lo puede reemplazar por la cantidad de líneas de programación que necesita, por este motivo la placa resultó de un tamaño más grande de lo esperado.
- Para la alimentación de los dispositivos electrónicos móviles deben ser baterías de litio de preferencia recargables por las horas de funcionamiento al día.
- Debido a que los módulos MRF24J40MA trabajan a 3 VDC, el microcontrolador se tienen que alimentar con el mismo potencial, pero si requerimos realizar pruebas de funcionamiento debemos conectar una pantalla LCD 2x16 (provisional) que funciona a 5 VDC, por lo tanto se tiene que construir una placa adaptadora que transforme la salida del microcontrolador 3 VDC a 5 VDC, de esa manera se puede visualizar y tener datos en el LCD.
- En la comunicación hacia el computador, al trabajar el microcontrolador a 3 VDC no se puede conectarlo directo al circuito integrado MAX232, por lo tanto se debe elevar el voltaje del PIC para conectar al MAX232 de 3 a 5 VDC, para ello se utiliza un arreglo de transistores tanto para recibir como para transmitir la información.
- La implementación se la realizó de manera artesanal, es decir que se realizó todo el proceso de la placas y el diseño de las pistas por lo que el dispositivo electrónico móvil resultó más grande de lo que se esperaba, entonces se puede recomendar que el módulo de transmisión/recepción MRF24J40MA sea implantado dentro de la placa y el microcontrolador PIC puede ser de menor tamaño para que la placa tenga una altura no mayor de 2cm y así sea más fácil que sea portable por el usuario.

### **BIBLIOGRAFÍA**

- Bernardos, A. (2003). Tecnologías de Localización. España: Universidad Carlos III.
- Moretto, V. (Febrero de 2008). Tecno Imprese. Recuperado el 10 de 05 de 2014, Recuperado dehttp://www.tecnoimprese.it/user/File/Eventi/RF08- 14feb\_melchioni.pdf
- Paramir, B. & Venkata, N. P. (2000). Radar: an in-Building RF-based User Location and Tracking System. IEEE INFOCOM.
- Rabbany, A. e. (2002). Introduction To GPS.
- Río, I. A. (2008). Diseño de un sistema de posicionamiento que permita determinar las coordenadas exactas y/o objetos en un área cerrada preestablecida con relación a un punto de referencia, con un error menor a cincuenta centímetros. Quito, Pichincha, Ecuador.
- Tomasi, W. (2003). Sistemas de Comunicaciones Electrónicas. México: PEARSON EDUCATION.
- Zoe, F. L. (2006). Sensores de identificación por radio-frecuencia (RFID). Universidad Jaume I.
- Cardama, A. & Jofre, L. (2004). Antenas. España: Edicions UPC S.L.
- Lee, Y. &Stuntebeck, E. & Miller, O.C. (2006). MERIT: Mesh of RF sensors for **Indoor** Tracking.Recuperado de https://www.google.com.ec/url?sa=t&rct=j&q=&esrc=s&source=web&cd=1&cad =rja&uact=8&ved=0CBwQFjAA&url=http%3A%2F%2Fwww.researchgate.net% 2Fprofile%2FErich\_Stuntebeck%2Fpublication%2F224760895\_MERIT\_MEsh\_ of\_RF\_sensors\_for\_Indoor\_Tracking%2Flinks%2F0deec5372614f19e7600000 0.pdf&ei=lt8BVcidEYapNrLVgpgN&usg=AFQjCNEapyPUf3bUM\_tnTM5pwwzH 04KcRA&bvm=bv.87920726,d.eXY
- González, F. & García-Reinoso, J. (2002). Bluetooth Location Networks. Globecom IEEE. Recuperado de http://163.13.128.75/member/seminar/files/Bluetooth%20Location%20Networks .pdf
- Lionel, M. & Yunhao, L. & Yiu Cho, L. & Abhishek, P. (2004), LANDMARC: Indoor Location Sensing Using Active RFID.Recuperado de http://www.cs.ust.hk/~liu/Landmarc.pdf
- Reyes, C. A. (2008). Microcontroladores PIC Programación en BASIC. Ecuador: RISPERGRAF.

# **ANEXOS**

# Anexo N.1 Fotografías de los dispositivos electrónicos fijo y móvil

**Fotografías del dispositivo electrónico fijo o Base:** 

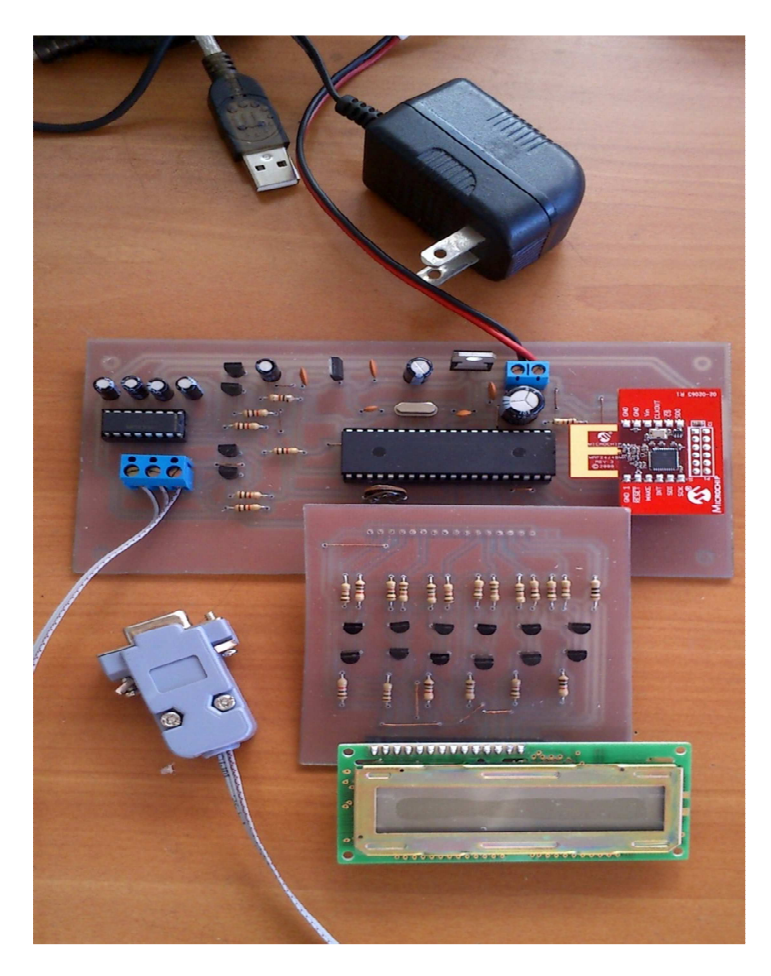

Fuente: Investigador

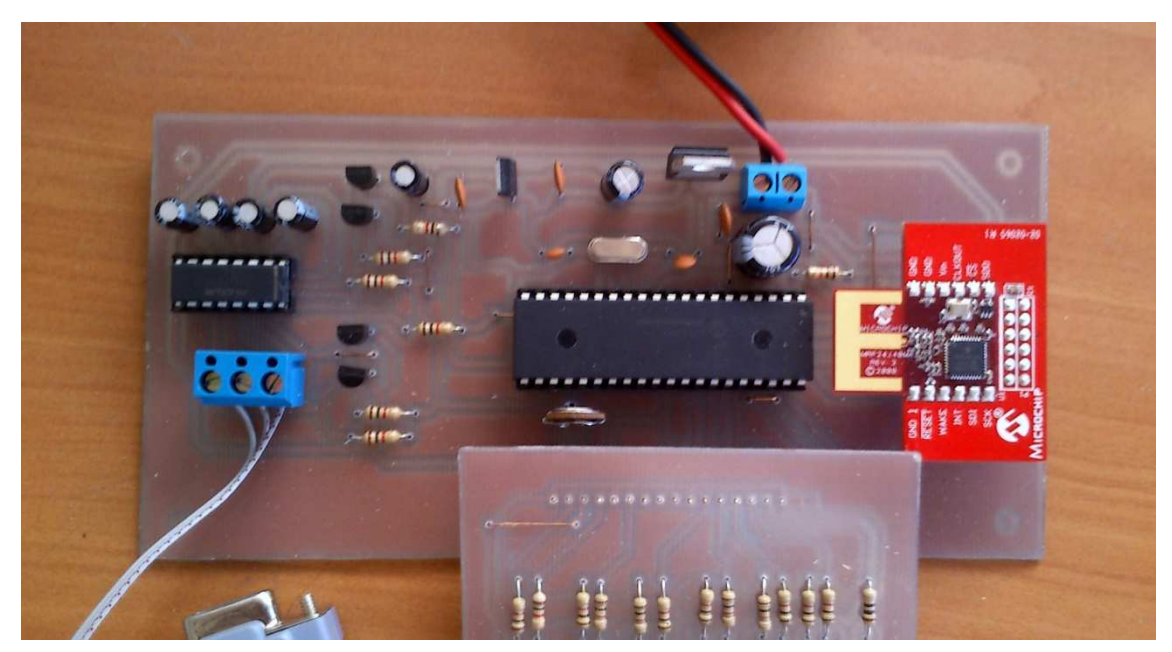

Fuente: Investigador

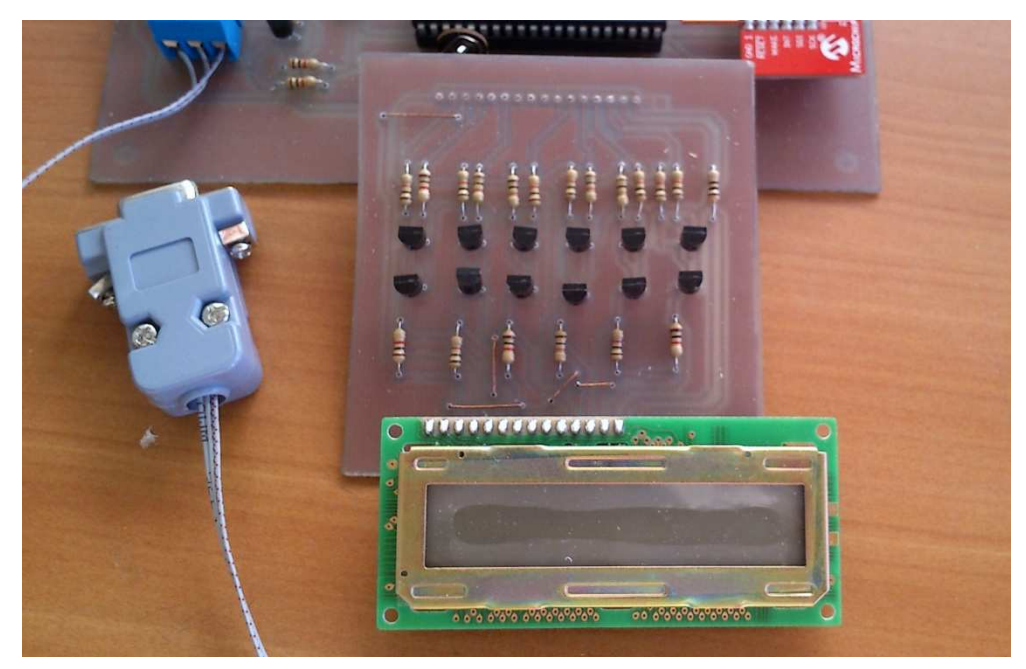

Fuente: Investigador

**Fotografías de los dispositivos electrónicos móviles:** 

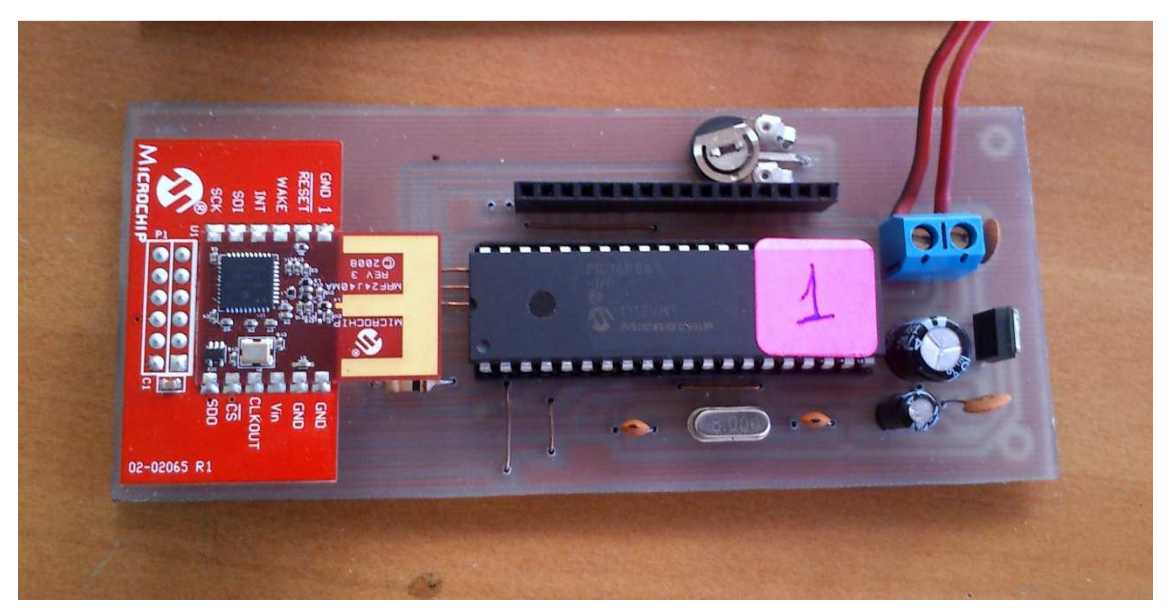

Fuente: Investigador

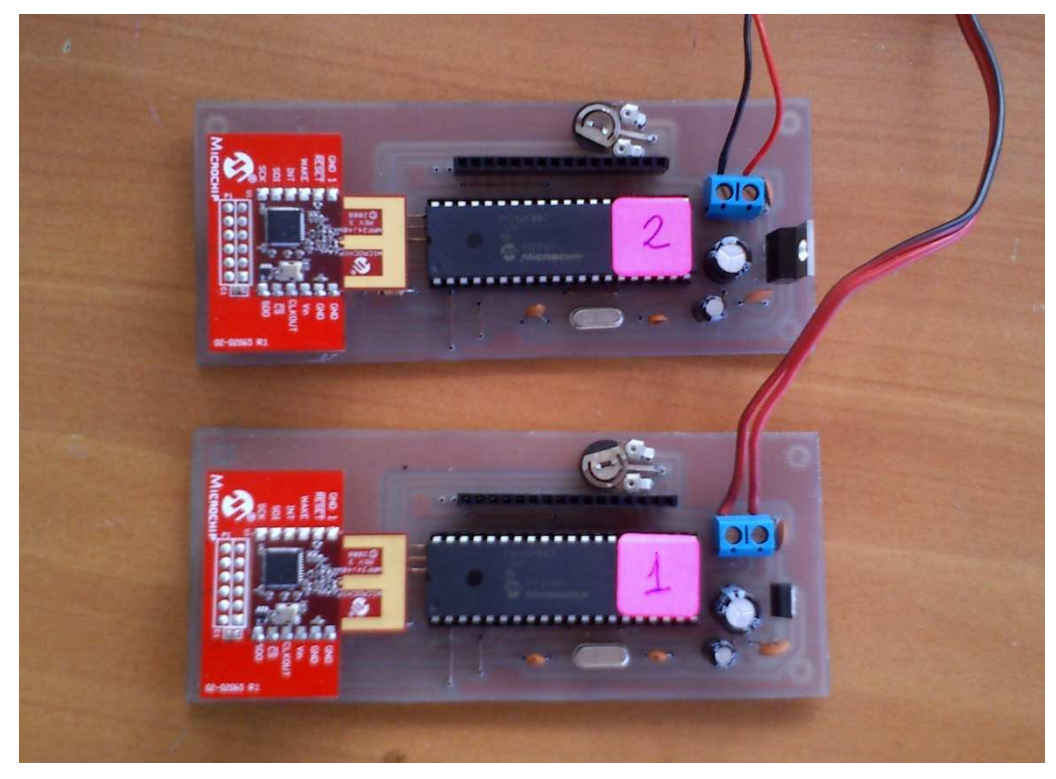

Fuente: Investigador

Anexo N. 2

Código de programación del dispositivo Base

#### **Código de programación del dispositivo Base**

```
1: 
2: 
3: #include "registers.h" 
4: 
5: // LCD module connections 
6: sbit LCD_RS at RB4_bit; 
7: sbit LCD_EN at RB5_bit; 
8: sbit LCD_D4 at RB0_bit; 
9: sbit LCD_D5 at RB1_bit; 
10: sbit LCD_D6 at RB2_bit; 
11: sbit LCD_D7 at RB3_bit; 
12: 
13: sbit LCD_RS_Direction at TRISB4_bit; 
14: sbit LCD EN Direction at TRISB5 bit;
15: sbit LCD_D4_Direction at TRISB0_bit; 
16: sbit LCD_D5_Direction at TRISB1_bit; 
17: sbit LCD_D6_Direction at TRISB2_bit; 
18: sbit LCD_D7_Direction at TRISB3_bit; 
19: // End LCD module connections 
20: 
21: // EasyBee3 connections 
22: sbit CS at RA0_bit; //CS pin 
23: sbit RST at RA1_bit; //RST pin 
24: sbit INT at RA2_bit; //INT pin 
25: sbit WAKE at RA3_bit; //WAKE pin 
26: 
27: sbit CS_Direction at TRISA0_bit; //CS pin direction 
28: sbit RST_Direction at TRISA1_bit; //RST pin direction 
29: sbit INT_Direction at TRISA2_bit; //INT pin direction 
30: sbit WAKE_Direction at TRISA3_bit; //WAKE pin direction 
31: 
32: 
33: char txt[4]; 
34: char txt2[4]; 
35: 
36: const unsigned short int DATA_LENGHT = 3; 
37: const unsigned short int HEADER_LENGHT = 11; 
38: 
39: int address_RX_FIFO = 0x300; 
40: int address_TX_normal_FIFO = 0x000; 
41: short int data_RX_FIFO[1 + HEADER_LENGHT + DATA_LENGHT + 2 + 1 + 
1], lost_data = 0;42: 
43: short int ADDRESS_short_1[] = \{1,1\}i // Source address
44: short int ADDRESS_long_1[] = {1,1,1,1,1,1,1,1}; 
45: short int ADDRESS_short_2[] = {2,2}; // Destination address 
46: short int ADDRESS_long_2[] = {2,2,2,2,2,2,2,2}; 
47: short int PAN_ID_1[] = {3,3}; // Source PAN ID 
48: short int PAN_ID_2[] = {3,3}; // Destination PAN ID 
49: 
50: short int DATA_RX[DATA_LENGHT], DATA_TX[DATA_LENGHT], 
data_TX_normal_FIFO[DATA_LENGHT + HEADER_LENGHT + 2]; 
51: short int LQI = 0, RSSI2 = 0, SEQ_NUMBER = 0x23; 
52: 
53: /* 
54: * Functions for reading and writing registers in short address 
memory space 
55: */ 
56: 
57: // write data in short address register 
58: void write_ZIGBEE_short(short int address, short int data_r){ 
59: CS = 0; // Select module 
60: address = ((address << 1) & 0b01111111) | 0x01; // Calculating 
addressing mode 
61: SPI1 Write(address); // Addressing register
62: SPI1_Write(data_r); // Write data in register 
63: CS = 1; // Deselect module
```

```
64: } 
65: 
66: // Read data from short address register 
67: short int read_ZIGBEE_short(short int address){ 
68: short int data r = 0, dummy data r = 0;
69: 
70: CS = 0; 
71: address = (address << 1) & 0b01111110; // Calculating addressing 
mode 
72: SPI1 Write(address); // Addressing register
73: data_r = SPI1_Read(dummy_data_r); // Read data from register
74: CS = 1;75: return data_r; 
76: } 
77: 
78: // Write data in long address register 
79: void write_ZIGBEE_long(int address, short int data_r){ 
80: short int address_high = 0, address_low = 0; 
81: 
82: CS = 0; 
83: address_high = (((short int)(address >> 3)) & 0b01111111) | 0x80; 
// calculating addressing mode 
84: address_low = (((short int)(address << 5)) & 0b11100000) | 0x10; 
// calculating addressing mode 
85: SPI1_Write(address_high); // addressing register 
86: SPI1_Write(address_low); // addressing register 
87: SPI1_Write(data_r); // write data in registerr 
88: CS = 1; 
89: } 
90: 
91: // Read data from long address register
92: short int read_ZIGBEE_long(int address){ 
93: short int data_r = 0, dummy_data_r = 0;
94: short int address_high = 0, address_low = 0; 
95: 
96: CS = 0;97: address_high = ((short int)(address >> 3) & 0b01111111) | 0x80; 
//calculating addressing mode 
98: address_low = ((short int)(address << 5) & 0b11100000); 
//calculating addressing mode 
99: SPI1_Write(address_high); // addressing register 
100: SPI1_Write(address_low); // addressing register 
101: data_r = SPI1_Read(dummy_data_r); // read data from register 
102: CS = 1;103: return data_r; 
104: } 
105: 
106: /* 
107: * Reset 
108: */ 
109: void pin_reset(void) // Reset from pin 
110: { 
111: RST = 0; // activate reset
112: Delay_ms(5); 
113: RST = 1; // deactivate reset114: Delay_ms(5); 
115: } 
116: 
117: void PWR_reset(void){ 
118: write_ZIGBEE_short(SOFTRST, 0x04); //0x04 mask for RSTPWR bit 
119: } 
120: 
121: void BB_reset(void){ 
122: write ZIGBEE short(SOFTRST, 0x02); //0x02 mask for RSTBB bit
123: } 
124: 
125: void MAC_reset(void){ 
126: write_ZIGBEE_short(SOFTRST, 0x01); //0x01 mask for RSTMAC bit 
127: }
```

```
128: 
129: void software_reset(void){ // PWR_reset,BB_reset and MAC_reset at 
once 
130: write ZIGBEE short(SOFTRST, 0x07);
131: } 
132: 
133: void RF_reset(void){ 
134: short int temp = 0; 
135: temp = read_ZIGBEE_short(RFCTL); 
136: temp = temp | 0x04; //mask for RFRST bit
137: write_ZIGBEE_short(RFCTL, temp);
138: temp = temp \& (!0x04); //mask for RFRST bit
139: write_ZIGBEE_short(RFCTL, temp); 
140: Delay_ms(1); 
141: } 
142: 
143: /* 
144: * Interrupt 
145: */ 
146: void enable_interrupt(void) 
147: { 
148: write_ZIGBEE_short(INTCON_M, 0x00); //0x00 all interrupts are 
enable 
149: } 
150: 
151: /* 
152: * Set channel 
153: */-154: void set_channel(short int channel_number){ // 11-26 possible 
channels 
155: if((channel_number > 26) || (channel_number < 11)) channel_number 
= 11;156: switch(channel_number){ 
157: case 11: 
158: write_ZIGBEE_long(RFCON0, 0x02); //0x02 for 11. channel 
159: break; 
160: case 12: 
161: write ZIGBEE long(RFCON0, 0x12); //0x12 for 12. channel
162: break; 
163: case 13: 
164: write ZIGBEE long(RFCON0, 0x22); //0x22 for 13. channel
165: break; 
166: case 14: 
167: write_ZIGBEE_long(RFCON0, 0x32); //0x32 for 14. channel 
168: break; 
169: case 15: 
170: write_ZIGBEE_long(RFCON0, 0x42); //0x42 for 15. channel 
171: break; 
172: case 16: 
173: write ZIGBEE long(RFCON0, 0x52); //0x52 for 16. channel
174: break; 
175: case 17: 
176: write_ZIGBEE_long(RFCON0, 0x62); //0x62 for 17. channel 
177: break; 
178: case 18: 
179: write_ZIGBEE_long(RFCON0, 0x72); //0x72 for 18. channel 
180: break; 
181: case 19: 
182: write ZIGBEE long(RFCON0, 0x82); //0x82 for 19. channel
183: break; 
184: case 20: 
185: write_ZIGBEE_long(RFCON0, 0x92); //0x92 for 20. channel 
186: break; 
187: case 21: 
188: write ZIGBEE long(RFCON0, 0xA2); //0xA2 for 21. channel
189: break; 
190: case 22: 
191: write ZIGBEE long(RFCON0, 0xB2); //0xB2 for 22. channel
192: break;
```

```
193: case 23: 
194: write_ZIGBEE_long(RFCON0, 0xC2); //0xC2 for 23. channel 
195: break; 
196: case 24: 
197: write ZIGBEE long(RFCON0, 0xD2); //0xD2 for 24. channel
198: break; 
199: case 25: 
200: write ZIGBEE long(RFCON0, 0xE2); //0xE2 for 25. Channel
201: break; 
202: case 26: 
203: write_ZIGBEE_long(RFCON0, 0xF2); //0xF2 for 26. channel 
204: break; 
205:206: RF_reset(); 
207: } 
208: 
209: /* 
210: * Set CCA mode 
211: */ 
212: void set_CCA_mode(short int CCA_mode){ 
213: short int temp = 0; 
214: switch(CCA_mode){ 
215: case 1: //ENERGY ABOVE THRESHOLD 
216: { 
217: temp = read_ZIGBEE_short(BBREG2); 
218: temp = temp | 0x80; //0x80 mask
219: temp = temp \& 0xDF; //0xDF mask
220: write_ZIGBEE_short(BBREG2, temp); 
221: 
222: write_ZIGBEE_short(CCAEDTH, 0x60); //Set CCA ED threshold to -69 
dBm 
223: } 
224: break; 
225: 
226: case 2: //CARRIER SENSE ONLY 
227: { 
228: temp = read ZIGBEE short(BBREG2);
229: temp = temp | 0x40; // 0x40 mask 
230: temp = temp & 0x7F; // 0x7F mask
231: write ZIGBEE short(BBREG2, temp);
232: 
233: temp = read_ZIGBEE_short(BBREG2); // carrier sense threshold 
234: temp = temp | 0x38;235: temp = temp \& 0xFB;
236: write_ZIGBEE_short(BBREG2, temp); 
237:238: break; 
239: 
240: case 3: //CARRIER SENSE AND ENERGY ABOVE THRESHOLD 
241: { 
242: temp = read_ZIGBEE_short(BBREG2); 
243: temp = temp | 0 \times 0; //0 \times 0 mask
244: write_ZIGBEE_short(BBREG2, temp);
245: 
246: temp = read_ZIGBEE_short(BBREG2); // carrier sense threshold 
247: temp = temp | 0x38; // 0x38 mask 
248: temp = temp & 0xFB; // 0xFB mask
249: write ZIGBEE short(BBREG2, temp);
250: 
251: write_ZIGBEE_short(CCAEDTH, 0x60); //Set CCA ED threshold to -69 
dBm
252: } 
253: break; 
254:255:256: 
257: /* 
258: * Set RSSI mode 
259: */
```

```
260: void set_RSSI_mode(short int RSSI_mode){ // 1 for RSSI1, 2 for 
RSSI2 mode 
261: short int temp = 0; 
262: 
263: switch(RSSI_mode){ 
264: case 1: 
265: { 
266: temp = read_ZIGBEE_short(BBREG6); 
267: temp = temp | 0x80: //0x80 mask for RSSI1 mode
268: write_ZIGBEE_short(BBREG6, temp); 
269: } 
270: break; 
271: 
272: case 2: 
273: write ZIGBEE short(BBREG6, 0x40); //0x40 data for RSSI2 mode
274: break; 
275:276:277: 
278: /* 
279: * Set type of device 
280: */ 
281: void nonbeacon_PAN_coordinator_device(void){ 
282: short int temp = 0; 
283: 
284: temp = read_ZIGBEE_short(RXMCR); 
285: temp = temp \vert 0x08; // 0x08 mask for PAN coordinator
286: write_ZIGBEE_short(RXMCR, temp); 
287: 
288: temp = read_ZIGBEE_short(TXMCR); 
289: temp = temp & 0xDF; // 0xDF mask for CSMA-CA mode 
290: write_ZIGBEE_short(TXMCR, temp); 
291: 
292: write_ZIGBEE_short(ORDER, 0xFF); // BO, SO are 15 
293: } 
294: 
295: void nonbeacon_coordinator_device(void){ 
296: short int temp = 0; 
297: 
298: temp = read_ZIGBEE_short(RXMCR); 
299: temp = temp | 0x04; // 0x04 mask for coordinator
300: write_ZIGBEE_short(RXMCR, temp); 
301: 
302: temp = read_ZIGBEE_short(TXMCR); 
303: temp = temp & 0xDF; // 0xDF mask for CSMA-CA mode
304: write_ZIGBEE_short(TXMCR, temp); 
305: 
306: write_ZIGBEE_short(ORDER, 0xFF); // BO, SO are 15 
307: } 
308: 
309: void nonbeacon_device(void){ 
310: short int temp = 0; 
311: 
312: temp = read_ZIGBEE_short(RXMCR); 
313: temp = temp & 0xF3; // 0xF3 mask for PAN coordinator and
coordinator 
314: write_ZIGBEE_short(RXMCR, temp); 
315: 
316: temp = read_ZIGBEE_short(TXMCR); 
317: temp = temp & 0xDF; // 0xDF mask for CSMA-CA mode 
318: write ZIGBEE short(TXMCR, temp);
319: } 
320: 
321: /* 
322: * ACK request 
323: */ 
324: void set_ACK(void){ 
325: short int temp = 0; 
326:
```

```
327: temp = read ZIGBEE short(TXNCON);
328: temp = temp \vert 0x04; //0x04 mask for set ACK
329: write_ZIGBEE_short(TXNCON, temp); 
330: } 
331: 
332: void set_not_ACK(void){ 
333: short int temp = 0; 
334: 
335: temp = read_ZIGBEE_short(TXNCON); 
336: temp = temp & (10x04); 10x04 mask for set not ACK
337: write_ZIGBEE_short(TXNCON, temp); 
338: } 
339: 
340: /* 
341: * Encrypt 
342: */ 
343: void set_encrypt(void){ 
344: short int temp = 0; 
345: 
346: temp = read_ZIGBEE_short(TXNCON); 
347: temp = temp | 0x02; // mask for set encrypt
348: write_ZIGBEE_short(TXNCON, temp); 
349: } 
350: 
351: void set_not_encrypt(void){ 
352: short int temp = 0; 
353: 
354: temp = read_ZIGBEE_short(TXNCON); 
355: temp = temp & (10x02); // mask for set not encrypt
356: write_ZIGBEE_short(TXNCON, temp); 
357: } 
358: 
359: /* 
360: * Transmit packet 
361: */ 
362: void start_transmit(void){ 
363: short int temp = 0; 
364: 
365: temp = read_ZIGBEE_short(TXNCON); 
366: temp = temp | 0x01; // mask for start transmit
367: write_ZIGBEE_short(TXNCON, temp); 
368: } 
369: 
370: /* 
371: * Interframe spacing 
372: */ 
373: void set_IFS_recomended(void){ 
374: short int temp = 0; 
375: 
376: write_ZIGBEE_short(RXMCR, 0x93); // Min SIFS Period 
377: 
378: temp = read ZIGBEE short(TXPEND);
379: temp = temp | 0x7C; // MinLIFSPeriod 
380: write_ZIGBEE_short(TXPEND, temp); 
381: 
382: temp = read ZIGBEE short(TXSTBL);
383: temp = temp | 0x90; // MinLIFSPeriod 
384: write_ZIGBEE_short(TXSTBL, temp); 
385: 
386: temp = read_ZIGBEE_short(TXTIME); 
387: temp = temp \vert 0x31; // TurnaroundTime
388: write ZIGBEE short(TXTIME, temp);
389: } 
390: 
391: void set_IFS_default(void){ 
392: short int temp = 0; 
393: 
394: write_ZIGBEE_short(RXMCR, 0x75); // Min SIFS Period 
395:
```

```
396: temp = read_ZIGBEE_short(TXPEND); 
397: temp = temp | 0x84: // Min LIFS Period
398: write_ZIGBEE_short(TXPEND, temp); 
399: 
400: temp = read_ZIGBEE_short(TXSTBL); 
401: temp = temp | 0x50; // Min LIFS Period 
402: write_ZIGBEE_short(TXSTBL, temp); 
403: 
404: temp = read_ZIGBEE_short(TXTIME); 
405: temp = temp | 0x41; // Turnaround Time
406: write_ZIGBEE_short(TXTIME, temp); 
407: } 
408: 
409: /* 
410: * Reception mode 
411: */ 
412: void set_reception_mode(short int r_mode){ // 1 normal, 2 error, 
3 promiscuous mode 
413: short int temp = 0; 
414: 
415: switch(r_mode) 
416: { 
417: case 1: 
418: { 
419: temp = read_ZIGBEE_short(RXMCR); // normal mode 
420: temp = temp & (10x03); // mask for normal mode
421: write_ZIGBEE_short(RXMCR, temp); 
422: } 
423: break; 
424: 
425: case 2: 
426: { 
427: temp = read ZIGBEE short(RXMCR); // error mode
428: temp = temp & (10x01); // mask for error mode
429: temp = temp | 0x02; // mask for error mode 
430: write_ZIGBEE_short(RXMCR, temp);
431: } 
432: break; 
433: 
434: case 3: 
435: { 
436: temp = read_ZIGBEE_short(RXMCR); // promiscuous mode 
437: temp = temp & (!0x02); // mask for promiscuous mode 
438: temp = temp | 0x01; // mask for promiscuous mode 
439: write ZIGBEE short(RXMCR, temp);
440: 
441: break; 
442: } 
443: } 
444: 
445: /* 
446: * Frame format filter 
447: */ 
448: void set_frame_format_filter(short int fff_mode){ // 1 all 
frames, 2 command only, 3 data only, 4 beacon only
449: short int temp = 0; 
450: 
451: switch(fff_mode) 
452: { 
453: case 1: 
454: { 
455: temp = read_ZIGBEE_short(RXFLUSH); // all frames 
456: temp = temp & (10x0E); // mask for all frames
457: write ZIGBEE short(RXFLUSH, temp);
458: } 
459: break; 
460: 
461: case 2: 
462: {
```

```
463: temp = read_ZIGBEE_short(RXFLUSH); // command only 
464: temp = temp & (10x06); // mask for command only
465: temp = temp | 0x08; // mask for command only 
466: write ZIGBEE short(RXFLUSH, temp);
467: } 
468: break; 
469: 
470: case 3: 
471: { 
472: temp = read ZIGBEE short(RXFLUSH); // data only
473: temp = temp & (!0x0A); // mask for data only
474: temp = temp | 0x04: // mask for data only
475: write_ZIGBEE_short(RXFLUSH, temp); 
476: } 
477: break; 
478: 
479: case 4: 
480: { 
481: temp = read_ZIGBEE_short(RXFLUSH); // beacon only 
482: temp = temp & (!0x0C); // mask for beacon only 
483: temp = temp | 0x02; // mask for beacon only
484: write ZIGBEE short(RXFLUSH, temp);
485: } 
486: break; 
487: } 
488: } 
489: 
490: /* 
491: * Flush RX FIFO pointer 
492: */ 
493: void flush_RX_FIFO_pointer(void){ 
494: short int temp; 
495: 
496: temp = read_ZIGBEE_short(RXFLUSH); 
497: temp = temp \vert 0x01; // mask for flush RX FIFO
498: write_ZIGBEE_short(RXFLUSH, temp); 
499: } 
500: 
501: /* 
502: * FIFO 
503: */ 
504: void read_RX_FIFO(void){ 
505: unsigned short int temp = 0; 
506: int i = 0;
507: 
508: temp = read_ZIGBEE_short(BBREG1); // disable receiving packets 
off air. 
509: temp = temp | 0x04; // mask for disable receiving packets 
510: write_ZIGBEE_short(BBREG1, temp); 
511: 
512: for(i=0; i<128; i++) 
513: { 
514: \textbf{if}(i \leq (1 + \texttt{DATA\_LENGHT + HERDER LENGTH + 2 + 1 + 1))}515: data RX FIFO[i] = read ZIGBEE long(address RX FIFO + i); //
reading valid data from RX FIFO 
516: i\overline{f}(i) >= (1 + \text{DATA LENGTH} + \text{HEADER LENGTH} + 2 + 1 + 1))517: lost_data = read_ZIGBEE_long(address_RX_FIFO + i); // reading 
invalid data from RX FIFO 
518: } 
519: 
520: DATA RX[0] = data RX FIFO[HEADER LENGHT + 1]; // coping valid
data 
521: DATA RX[1] = data RX FIFO[HEADER LENGHT + 2]; // coping valid
data 
522: DATA_RX[2] = data_RX_FIFO[HEADER_LENGHT + 3]; // coping valid 
data 
523: LQI = data_RX_FIFO[1 + HEADER_LENGHT + DATA_LENGHT + 2]; // 
coping valid data
```

```
524: RSSI2 = data RX FIFO[1 + HEADER LENGHT + DATA LENGHT + 3]; //
coping valid data 
525: 
526: temp = read ZIGBEE short(BBREG1); // enable receiving packets off
air. 
527: temp = temp & (10x04); // mask for enable receiving
528: write ZIGBEE short(BBREG1, temp);
529: 
530: } 
531: 
532: void write_TX_normal_FIFO(void){ 
533: int i = 0;534: 
535: data TX normal FIFO[0] = HEADER LENGHT;
536: data_TX_normal_FIFO[1] = HEADER_LENGHT + DATA_LENGHT; 
537: data_TX_normal_FIFO[2] = 0x01; // control frame
538: data TX normal FIFO[3] = 0x88;
539: //data_TX_normal_FIFO[4] = SEQ_NUMBER; // sequence number 
540: data_TX_normal_FIFO[5] = PAN_ID_2[1]; // destinatoin pan
541: data_TX_normal_FIFO[6] = PAN_ID_2[0]; 
542: data_TX_normal_FIFO[7] = ADDRESS_short_2[0]; // destination 
address 
543: data_TX_normal_FIFO[8] = ADDRESS_short_2[1]; 
544: data_TX_normal_FIFO[9] = PAN_ID_1[0]; // source pan
545: data_TX_normal_FIFO[10] = PAN_ID_1[1];546: data_TX_normal_FIFO[11] = ADDRESS_short_1[0]; // source address 
547: data_TX_normal_FIFO[12] = ADDRESS_short_1[1]; 
548: 
549: data_TX_normal_FIFO[13] = DATA_TX[0]; // data 
550: data_Tx_normal_FIF0[14] = DATA_Tx[1];551: data TX normal FIFO[15] = DATA TX[2];
552: 
553: for(i = 0; i < (HERDER LENGTH + DATA LENGTH + 2); i++)554: { 
555: write_ZIGBEE_long(address_TX_normal_FIFO + i, 
data_TX_normal_FIFO[i]); // write frame into normal FIFO 
556: } 
557: 
558: set_not_ACK(); 
559: set_not_encrypt(); 
560: start_transmit(); 
561: 
562: } 
563: 
564: /* 
565: * Address 
566: */ 
567: void set_short_address(short int * address){ 
568: write_ZIGBEE_short(SADRL, address[0]); 
569: write_ZIGBEE_short(SADRH, address[1]); 
570: } 
571: 
572: void set_long_address(short int * address){ 
573: short int i = 0; 
574: 
575: for(i = 0; i < 8; i++)576: { 
577: write ZIGBEE short(EADR0 + i, address[i]); // 0x05 address of
EADR0 
578: } 
579: } 
580: 
581: void set_PAN_ID(short int * address){ 
582: write_ZIGBEE_short(PANIDL, address[0]); 
583: write_ZIGBEE_short(PANIDH, address[1]);
584: } 
585: 
586: /* 
587: * Wake
```

```
588: */ 
589: void set_wake_from_pin(void){ 
590: short int temp = 0; 
591: 
592: WAKE = 0;593: temp = read_ZIGBEE_short(RXFLUSH); 
594: temp = temp | 0x60; // mask 
595: write_ZIGBEE_short(RXFLUSH, temp); 
596: 
597: temp = read ZIGBEE short(WAKECON);
598: temp = temp | 0x80; 
599: write_ZIGBEE_short(WAKECON, temp);
600: } 
601: 
602: void pin_wake(void){ 
603: WAKE = 1; 
604: Delay_ms(5); 
605: } 
606: 
607: /* 
608: * PLL609: */ 
610: void enable_PLL(void){ 
611: write ZIGBEE long(RFCON2, 0x80); // mask for PLL enable
612: } 
613: 
614: void disable_PLL(void){ 
615: write_ZIGBEE_long(RFCON2, 0x00); // mask for PLL disable 
616: } 
617: 
618: /* 
619: * Tx power 
620: */ 
621: void set_TX_power(unsigned short int power){ // 0-31 possible 
variants 
622: if((power < 0) || (power > 31)) power = 31;
623: power = 31 - power; //0 max, 31 min -> 31 max, 0 min
624: power = ((power & 0b00011111) << 3) & 0b11111000; // calculating 
power 
625: write ZIGBEE long(RFCON3, power);
626: } 
627: 
628: /* 
629: * Init ZIGBEE module 
630: */ 
631: void init_ZIGBEE_basic(void){ 
632: write ZIGBEE short(PACON2, 0x98); // Initialize FIFOEN = 1 and
TXONTS = 0x6 
633: write_ZIGBEE_short(TXSTBL, 0x95); // Initialize RFSTBL = 0x9 
634: write_ZIGBEE_long(RFCON1, 0x01); // Initialize VCOOPT = 0x01 
635: enable_PLL(); // Enable PLL (PLLEN = 1)
636: write ZIGBEE long(RFCON6, 0x90); // Initialize TXFIL = 1 and
20MRECVR = 1 
637: write_ZIGBEE_long(RFCON7, 0x80); // Initialize SLPCLKSEL = 0x2 
(100 kHz Internal oscillator) 
638: write ZIGBEE long(RFCON8, 0x10); // Initialize RFVCO = 1
639: write_ZIGBEE_long(SLPCON1, 0x21); // Initialize CLKOUTEN = 1 and 
SLPCLKDIV = 0x01640: } 
641: 
642: void init_ZIGBEE_nonbeacon(void){ 
643: init ZIGBEE basic();
644: set_CCA_mode(1); // Set CCA mode to ED and set threshold 
645: set_RSSI_mode(2); // RSSI2 mode 
646: enable_interrupt(); // Enables all interrupts 
647: set_channel(11); // Channel 11 
648: RF_reset(); 
649: } 
650:
```

```
651: char debauns_INTn(void){ 
652: char i = 0, j = 0, intn_d = 0;
653: for(i = 0; i < 5; i++)654: { 
655: intn_d = INT;
656: if (\text{intn}_d = 1) j^{++};
657:658: if(j > 2) return 1; 
659: else return 0; 
660: } 
661: 
662: 
663: /* 
664: * Main 
665: */ 
666: 
667: char RSSI2X; 
668: char RSSI2Y; 
669: char persona; 
670: char persona1; 
671: char persona2; 
672: 
673: void main(){ 
674: 
675: short int temp1 = 0; 
676: 
677: ANSEL = 0; // Configure AN pins as digital
678: ANSELH = 0;
679: ClON bit = 0; // Disable comparators
680: C2ON_bit = 0; 
681: GIE_\overline{b}it = 0; // Disable interrupts
682: 
683: RSSI2 = 0; 
684: 
685: TRISA = 0x00; // Set direction to be output 
686: TRISB = 0x00; // Set direction to be output 
687: TRISC = 0x00; // Set direction to be output 
688: TRISD = 0x00; // Set direction to be output 
689: 
690: CS_Direction = 0; // Set direction to be output 
691: RST_Direction = 0; // Set direction to be output 
692: INT_Direction = 1; // Set direction to be input 
693: WAKE_Direction = 0; // Set direction to be output 
694: 
695: 
696: Delay_ms(5); 
697: // Initialize SPI module 
698: SPI1_Init_Advanced(_SPI_MASTER_OSC_DIV64, 
_SPI_DATA_SAMPLE_MIDDLE, _SPI_CLK_IDLE_LOW, _SPI_LOW_2_HIGH); 
699: pin_reset(); // Activate reset from pin 
700: software_reset(); // Activate software reset 
701: RF reset(); // RF reset
702: set_WAKE_from_pin(); // Set wake from pin 
703: 
704: set_long_address(ADDRESS_long_2); // Set long address 
705: set_short_address(ADDRESS_short_2); // Set short address 
706: set_PAN_ID(PAN_ID_2); // Set PAN_ID 
707: 
708: init_ZIGBEE_nonbeacon(); // Initialize ZigBee module 
709: nonbeacon_PAN_coordinator_device(); 
710: set TX power(31); // Set max TX power
711: set_frame_format_filter(1); // 1 all frames, 3 data frame only 
712: set reception mode(1); // 1 normal mode
713: 
714: pin_wake(); // Wake from pin 
715: 
716: Lcd_Init(); // Initialize LCD 
717: Lcd_Cmd(_LCD_CLEAR); // Clear display 
718: Lcd_Cmd(_LCD_CURSOR_OFF); // Cursor off
```

```
719: Lcd_Out(1,1,"Received :"); // Write on LCD 
720: 
721: ByteToStr(0,&txt); 
722: UART1_Init(9600); 
723: while(1){ // Infinite loop 
724: \textbf{if}(\ \text{debauns\_INTn}() == 0) / \text{/} Polling line INT
725: templ = read ZIGBEE short(INTSTAT); \frac{7}{7} Read and flush register
INTSTAT 
726: read_RX_FIFO(); // Read receive data 
727: ByteToStr(DATA_RX[2],&txt); // Convert third byte to string 
728: Lcd_Chr(2,1,DATA_RX[0]); // Display first received byte 
729: Lcd_Chr(2,2,DATA_RX[1]); // Display second received byte 
730: Lcd_Out(2,5,txt); // Display third received byte 
731: ByteToStr(RSSI2,&txt2); // Convert third byte to string 
732: Lcd_Out(2,9,txt2); 
733: 
734: 
//********************************************************************
********* 
735: persona=DATA_RX[2]; 
736: 
737: 
738: if(persona==1){ 
739: //para definir si es usuario 1 o 2 
740: persona1=persona; 
741: RSSI2X=RSSI2; 
742: if(RSSI2X>=139 && RSSI2X<=255){ 
743: Lcd_Out(2,14,"U1"); // Display third received 
byte//UART1_Write_Text("U1"); 
744: UART1_Write_Text("U1"); 
745: } 
746: if(RSSI2X>=80 && RSSI2X<=100){ 
747: Lcd Out(2,14,\mathbb{T} U2");//UART1 Write Text("U2");
748: UART1_Write_Text("U2"); 
749: } 
750: 
751: if(RSSI2X>=12 && RSSI2X<=47){ 
752: Lcd_Out(2,14,"U3");//UART1_Write_Text("U2"); 
753: UART1_Write_Text("U3"); 
754: } 
755: 
756: if(RSSI2X>=0 && RSSI2X<=9){ 
757: Lcd_Out(2,14,"U4");//UART1_Write_Text("U2"); 
758: UART1_Write_Text("U4"); 
759: } 
760: 
761: } 
762: 
763: 
764: 
765: 
766: 
767: if(persona==2){ 
768: //para definir si es usuario 1 o 2 
769: persona2=persona; 
770: RSSI2Y=RSSI2; 
771: if(RSSI2Y>=139 && RSSI2Y<=255){ 
772: Lcd_Out(2,14,"V1"); // Display third received 
byte//UART1_Write_Text("U1"); 
773: \text{UART1\_Write\_Text}('V1");774: } 
775: if(RSSI2Y>=80 && RSSI2Y<=100){ 
776: Lcd_Out(2,14,"V2");//UART1_Write_Text("U2"); 
777: UART1_Write_Text("V2"); 
778: } 
779: 
780: if(RSSI2Y>=12 && RSSI2Y<=47){ 
781: Lcd_Out(2,14,"V3");//UART1_Write_Text("U2"); 
782: UART1_Write_Text("V3");
```
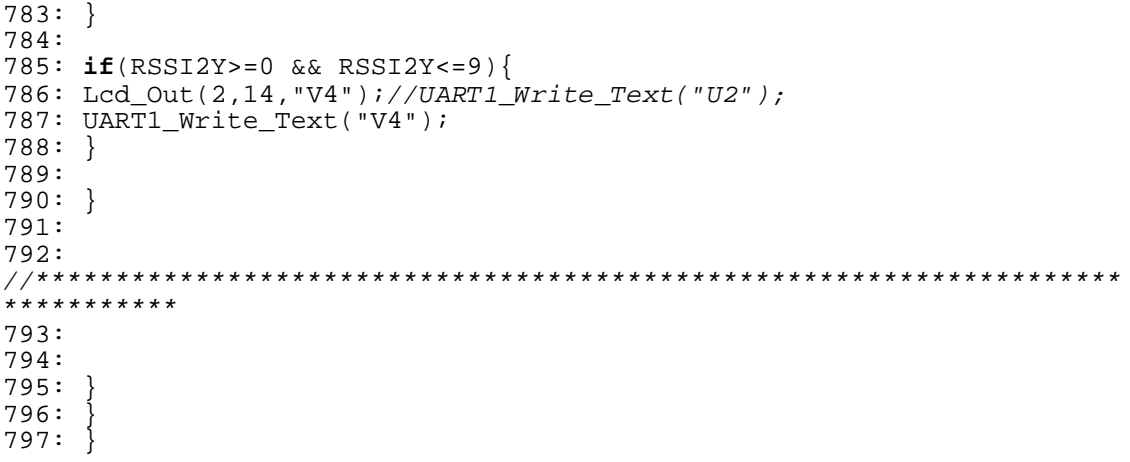

# Anexo N.2

# Código de programación del dispositivo móvil

#### **Código de programación del dispositivo móvil**

```
1: 
2:3: #include "registers.h" 
4: 
5: // EasyBee3 connections 
6: sbit CS at RA0_bit; //CS pin 
7: sbit RST at RA1_bit; //RST pin 
8: sbit INT at RA2_bit; //INT pin 
9: sbit WAKE at RA3_bit; //WAKE pin 
10: 
11: sbit CS_Direction at TRISA0_bit; //CS pin direction 
12: sbit RST_Direction at TRISA1_bit; //RST pin direction 
13: sbit INT_Direction at TRISA2_bit; //INT pin direction 
14: sbit WAKE_Direction at TRISA3_bit; //WAKE pin direction 
15: 
16: const unsigned short int DATA_LENGHT = 3; 
17: const unsigned short int HEADER_LENGHT = 11; 
18: 
19: int address_RX_FIFO = 0x300; 
20: int address_TX_normal_FIFO = 0x000; 
21: short int data_RX_FIFO[1 + HEADER_LENGHT + DATA_LENGHT + 2 + 1 + 
1]; 
22: short int lost_data = 0; 
23: 
24: short int ADDRESS_short_1[] = \{1,1\}; // Source address
25: short int ADDRESS_long_1[] = \{1, 1, 1, 1, 1, 1, 1, 1\};
26: short int ADDRESS_short_2[] = \{2,2\}; // Destination address
27: short int ADDRESS_long_2[] = {2,2,2,2,2,2,2,2}; 
28: short int PAN_ID_1[] = {3,3}; // Source PAN ID 
29: short int PAN_ID_2[] = {3,3}; // Destination PAN ID 
30: 
31: short int DATA_RX[DATA_LENGHT], DATA_TX[DATA_LENGHT], 
data_TX_normal_FIFO[DATA_LENGHT + HEADER_LENGHT + 2]; 
32: short int LQI = 0, RSSI2 = 0, SEQ_NUMBER = 0x23; 
33: 
34: /*
```

```
35: * Functions for reading and writing registers in short address 
memory space 
36: *37: 
38: // write data in short address register 
39: void write_ZIGBEE_short(short int address, short int data_r){ 
40: CS = 0;41: 
42: address = ((address \le 1) \& 0b01111111) | 0x01; // calculatingaddressing mode 
43: SPI1_Write(address); // addressing register 
44: SPI1_Write(data_r); // write data in register 
45: 
46: CS = 1;47: } 
48: 
49: // read data from short address register 
50: short int read_ZIGBEE_short(short int address) 
51: { 
52: short int data_r = 0, dummy_data_r = 0;
53: 
54: CS = 0;55: 
56: address = (address << 1) & 0b01111110; // calculating addressing 
mode 
57: SPI1 Write(address); // addressing register
58: data r = SPI1 Read(dummy data r); // read data from register
59: 
60: CS = 1;61: return data_r; 
62: } 
63: 
64: /*
65: * Functions for reading and writing registers in long address 
memory space 
66: */ 
67: 
68: // Write data in long address register 
69: void write_ZIGBEE_long(int address, short int data_r){ 
70: short int address high = 0, address low = 0;
71: 
72: CS = 0; 
73: 
74: address_high = (((short int)(address >> 3)) & 0b01111111) | 0x80; 
// calculating addressing mode 
75: address_low = (((short int)(address << 5)) & 0b11100000) | 0x10; 
// calculating addressing mode 
76: SPI1_Write(address_high); // addressing register 
77: SPI1_Write(address_low); // addressing register 
78: SPI1_Write(data_r); // write data in registerr 
79: 
80: CS = 1;81: } 
82: 
83: // Read data from long address register 
84: short int read_ZIGBEE_long(int address){ 
85: short int data_r = 0, dummy_data_r = 0;
86: short int address_high = 0, address_low = 0; 
87: 
88: CS = 0; 
89: 
90: address_high = ((short int)(address >> 3) & 0b01111111) | 0x80; 
//calculating addressing mode 
91: address_low = ((short int)(address << 5) & 0b11100000); 
//calculating addressing mode 
92: SPI1_Write(address_high); // addressing register
93: SPI1_Write(address_low); // addressing register
94: data_r = SPI1\_Read(dummy_data_r); // read data from register
95:
```

```
96: CS = 1;97: return data_r; 
98: } 
99: 
100: /*
101: * Reset functions 
102: */ 
103: 
104: // Reset from pin 
105: void pin_reset(void) 
106: { 
107: RST = 0; // activate reset
108: Delay_ms(5); 
109: RST = 1; // deactivate reset 
110: Delay ms(5);
111: } 
112: 
113: void PWR_reset(void){ 
114: write_ZIGBEE_short(SOFTRST, 0x04); //0x04 mask for RSTPWR bit 
115: } 
116: 
117: void BB_reset(void){ 
118: write_ZIGBEE_short(SOFTRST, 0x02); //0x02 mask for RSTBB bit 
119: } 
120: 
121: void MAC_reset(void){ 
122: write ZIGBEE short(SOFTRST, 0x01); //0x01 mask for RSTMAC bit
123:}
124: 
125: void software_reset(void){ // PWR_reset,BB_reset and MAC_reset at 
once 
126: write_ZIGBEE_short(SOFTRST, 0x07);
127: } 
128: 
129: void RF_reset(void){ 
130: short int temp = 0; 
131: temp = read_ZIGBEE_short(RFCTL); 
132: temp = temp | 0x04i / //mask for RFRST bit
133: write_ZIGBEE_short(RFCTL, temp); 
134: temp = temp & (10x04); //mask for RFRST bit
135: write_ZIGBEE_short(RFCTL, temp); 
136: Delay_ms(1); 
137: } 
138: 
139: /* 
140: * Interrupt
141: */ 
142: void enable_interrupt(void) 
143: { 
144: write ZIGBEE short(INTCON_M, 0x00); //0x00 all interrupts are
enable 
145: } 
146: 
147: /* 
148: * Set channel 
149: */ 
150: void set_channel(short int channel_number){ // 11-26 possible 
channels 
151: if((channel_number > 26) || (channel_number < 11)) channel_number 
= 11;152: switch(channel_number){ 
153: case 11: 
154: write ZIGBEE long(RFCON0, 0x02); //0x02 for 11. channel
155: break; 
156: case 12: 
157: write_ZIGBEE_long(RFCON0, 0x12); //0x12 for 12. channel 
158: break; 
159: case 13: 
160: write_ZIGBEE_long(RFCON0, 0x22); //0x22 for 13. channel
```
161: **break**; 162: **case** 14: 163: write ZIGBEE long(RFCON0, 0x32); //0x32 for 14. channel 164: **break**; 165: **case** 15: 166: write\_ZIGBEE\_long(RFCON0, 0x42); //0x42 for 15. channel 167: **break**; 168: **case** 16: 169: write\_ZIGBEE\_long(RFCON0, 0x52); //0x52 for 16. channel 170: **break**; 171: **case** 17: 172: write ZIGBEE long(RFCON0,  $0x62$ ); //0x62 for 17. channel 173: **break**; 174: **case** 18: 175: write ZIGBEE long(RFCON0, 0x72); //0x72 for 18. channel 176: **break**; 177: **case** 19: 178: write\_ZIGBEE\_long(RFCON0, 0x82); //0x82 for 19. channel 179: **break**; 180: **case** 20: 181: write\_ZIGBEE\_long(RFCON0, 0x92); //0x92 for 20. channel 182: **break**; 183: **case** 21: 184: write ZIGBEE long(RFCON0, 0xA2); //0xA2 for 21. channel 185: **break**; 186: **case** 22: 187: write ZIGBEE long(RFCON0, 0xB2); //0xB2 for 22. channel 188: **break**; 189: **case** 23: 190: write\_ZIGBEE\_long(RFCON0, 0xC2); //0xC2 for 23. channel 191: **break**; 192: **case** 24: 193: write ZIGBEE long(RFCON0, 0xD2); //0xD2 for 24. channel 194: **break**; 195: **case** 25: 196: write ZIGBEE long(RFCON0, 0xE2); //0xE2 for 25. channel 197: **break**; 198: **case** 26: 199: write\_ZIGBEE\_long(RFCON0, 0xF2); //0xF2 for 26. channel 200: **break**; 201: } 202: RF\_reset(); 203: } 204: 205: /\* 206: \* Set CCA mode  $207: */-$ 208: **void** set\_CCA\_mode(**short int** CCA\_mode){ 209: **short int** temp = 0; 210: **switch**(CCA\_mode){ 211: **case** 1: //ENERGY ABOVE THRESHOLD 212: { 213: temp = read ZIGBEE short(BBREG2); 214: temp = temp | 0x80; //0x80 mask 215: temp = temp  $\&$  0xDF; //0xDF mask 216: write\_ZIGBEE\_short(BBREG2, temp); 217: 218: write\_ZIGBEE\_short(CCAEDTH, 0x60); //Set CCA ED threshold to -69 dBm  $219:$ 220: **break**; 221: 222: **case** 2: //CARRIER SENSE ONLY 223: { 224: temp = read\_ZIGBEE\_short(BBREG2); 225: temp = temp |  $0x40$ ; //  $0x40$  mask 226: temp = temp  $\&$  0x7F; // 0x7F mask 227: write\_ZIGBEE\_short(BBREG2, temp); 228:

```
229: temp = read ZIGBEE short(BBREG2); // carrier sense threshold
230: temp = temp | 0x38;231: temp = temp \& 0xFB;
232: write_ZIGBEE_short(BBREG2, temp); 
233: } 
234: break; 
235: 
236: case 3: //CARRIER SENSE AND ENERGY ABOVE THRESHOLD 
237:238: temp = read ZIGBEE short(BBREG2);
239: temp = temp | 0 \times C0; // 0 \times C0 mask
240: write_ZIGBEE_short(BBREG2, temp); 
241: 
242: temp = read_ZIGBEE_short(BBREG2); // carrier sense threshold 
243: temp = temp | 0x38; // 0x38 mask
244: temp = temp \& 0xFB; // 0xFB mask
245: write ZIGBEE short(BBREG2, temp);
246: 
247: write ZIGBEE short(CCAEDTH, 0x60); //Set CCA ED threshold to -69
dBm 
248: } 
249: break; 
250: 
251: } 
252: 
253: } 
254: 
255: /*256: * Set RSSI mode 
257: */ 
258: void set_RSSI_mode(short int RSSI_mode){ // 1 for RSSI1, 2 for 
RSSI2 mode 
259: short int temp = 0; 
260: 
261: switch(RSSI_mode){ 
262: case 1: 
263: { 
264: temp = read ZIGBEE short(BBREG6);
265: temp = temp | 0x80: //0x80 mask for RSSI1 mode
266: write_ZIGBEE_short(BBREG6, temp); 
267: } 
268: break; 
269: 
270: case 2: 
271: write ZIGBEE short(BBREG6, 0x40); //0x40 data for RSSI2 mode
272: break; 
273:274: } 
275: 
276: /*277: * Set type of device 
278: */ 
279: void nonbeacon_PAN_coordinator_device(void){ 
280: short int temp = 0; 
281: 
282: temp = read ZIGBEE short(RXMCR);
283: temp = temp | 0x08; // 0x08 mask for PAN coordinator 
284: write_ZIGBEE_short(RXMCR, temp); 
285: 
286: temp = read_ZIGBEE_short(TXMCR); 
287: temp = temp & 0xDF; // 0xDF mask for CSMA-CA mode
288: write ZIGBEE short(TXMCR, temp);
289: 
290: write ZIGBEE short(ORDER, 0xFF); // BO, SO are 15
291: } 
292: 
293: void nonbeacon_coordinator_device(void){ 
294: short int temp = 0; 
295:
```
```
296: temp = read ZIGBEE short(RXMCR);
297: temp = temp \vert 0x04; // 0x04 mask for coordinator
298: write_ZIGBEE_short(RXMCR, temp); 
299: 
300: temp = read_ZIGBEE_short(TXMCR); 
301: temp = temp & 0xDF; // 0xDF mask for CSMA-CA mode 
302: write_ZIGBEE_short(TXMCR, temp); 
303: 
304: write_ZIGBEE_short(ORDER, 0xFF); // BO, SO are 15 
305: } 
306: 
307: void nonbeacon_device(void){ 
308: short int temp = 0; 
309: 
310: temp = read ZIGBEE short(RXMCR);
311: temp = temp & 0xF3; // 0xF3 mask for PAN coordinator and
coordinator 
312: write_ZIGBEE_short(RXMCR, temp); 
313: 
314: temp = read_ZIGBEE_short(TXMCR); 
315: temp = temp & 0xDF; // 0xDF mask for CSMA-CA mode 
316: write ZIGBEE short(TXMCR, temp);
317: } 
318: 
319: /* 
320: * ACK request 
321: */ 
322: void set_ACK(void){ 
323: short int temp = 0;
324: 
325: temp = read_ZIGBEE_short(TXNCON); 
326: temp = temp | 0x04; //0x04 mask for set ACK
327: write_ZIGBEE_short(TXNCON, temp);
328: } 
329: 
330: void set_not_ACK(void){ 
331: short int temp = 0; 
332: 
333: temp = read_ZIGBEE_short(TXNCON); 
334: temp = temp & (10x04); //0x04 mask for set not ACK
335: write_ZIGBEE_short(TXNCON, temp); 
336: } 
337: 
338: /* 
339: * Encrypt 
340: */ 
341: void set_encrypt(void){ 
342: short int temp = 0; 
343: 
344: temp = read ZIGBEE short(TXNCON);
345: temp = temp | 0x02i \n/ mask for set encrypt
346: write ZIGBEE short(TXNCON, temp);
347: } 
348: 
349: void set_not_encrypt(void){ 
350: short int temp = 0; 
351: 
352: temp = read_ZIGBEE_short(TXNCON); 
353: temp = temp & (10x02); // mask for set not encrypt
354: write_ZIGBEE_short(TXNCON, temp); 
355: } 
356: 
357: /* 
358: * Transmit packet 
359: */ 
360: void start_transmit(void){ 
361: short int temp = 0; 
362: 
363: temp = read_ZIGBEE_short(TXNCON);
```

```
364: temp = temp | 0x01; // mask for start transmit
365: write_ZIGBEE_short(TXNCON, temp); 
366: } 
367: 
368: /* 
369: * Interframe spacing 
370: */ 
371: void set_IFS_recomended(void){ 
372: short int temp = 0; 
373: 
374: write_ZIGBEE_short(RXMCR, 0x93); // Min SIFS Period 
375: 
376: temp = read_ZIGBEE_short(TXPEND); 
377: temp = temp | 0x7C; // MinLIFSPeriod 
378: write ZIGBEE short(TXPEND, temp);
379: 
380: temp = read_ZIGBEE_short(TXSTBL); 
381: temp = temp | 0x90; // MinLIFSPeriod 
382: write ZIGBEE short(TXSTBL, temp);
383: 
384: temp = read_ZIGBEE_short(TXTIME); 
385: temp = temp \vert 0x31; // TurnaroundTime
386: write_ZIGBEE_short(TXTIME, temp); 
387: } 
388: 
389: void set_IFS_default(void){ 
390: short int temp = 0; 
391: 
392: write_ZIGBEE_short(RXMCR, 0x75); // Min SIFS Period 
393: 
394: temp = read_ZIGBEE_short(TXPEND); 
395: temp = temp \vert 0x84; // Min LIFS Period
396: write ZIGBEE short(TXPEND, temp);
397: 
398: temp = read_ZIGBEE_short(TXSTBL); 
399: temp = temp | 0x50; // Min LIFS Period
400: write_ZIGBEE_short(TXSTBL, temp); 
401: 
402: temp = read ZIGBEE short(TXTIME);
403: temp = temp | 0x41: // Turnaround Time
404: write_ZIGBEE_short(TXTIME, temp); 
405: } 
406: 
407: /* 
408: * Reception mode 
409: */ 
410: void set_reception_mode(short int r_mode){ // 1 normal, 2 error, 
3 promiscuous mode 
411: short int temp = 0; 
412: 
413: switch(r_mode) 
414: { 
415: case 1: 
416: { 
417: temp = read_ZIGBEE_short(RXMCR); // normal mode 
418: temp = temp \& (!0x03); // mask for normal mode
419: write_ZIGBEE_short(RXMCR, temp); 
420: } 
421: break; 
422: 
423: case 2: 
424: { 
425: temp = read_ZIGBEE_short(RXMCR); // error mode 
426: temp = temp & (10x01); // mask for error mode
427: temp = temp \vert 0x02; // mask for error mode
428: write_ZIGBEE_short(RXMCR, temp);
429: } 
430: break; 
431:
```

```
432: case 3: 
433: { 
434: temp = read_ZIGBEE_short(RXMCR); // promiscuous mode 
435: temp = temp & (!0x02); // mask for promiscuous mode 
436: temp = temp | 0x01; // mask for promiscuous mode 
437: write_ZIGBEE_short(RXMCR, temp 
438: } 
439: break; 
440: } 
441: } 
442: 
443: /* 
444: * Frame format filter 
445: */ 
446: void set_frame_format_filter(short int fff_mode){ // 1 all 
frames, 2 command only, 3 data only, 4 beacon only 
447: short int temp = 0; 
448: 
449: switch(fff_mode) 
450: { 
451: case 1: 
452: { 
453: temp = read_ZIGBEE_short(RXFLUSH); // all frames 
454: temp = temp & (10x0E); // mask for all frames
455: write ZIGBEE short(RXFLUSH, temp);
456: } 
457: break; 
458: 
459: case 2: 
460: { 
461: temp = read_ZIGBEE_short(RXFLUSH); // command only 
462: temp = temp & (!0x06); // mask for command only
463: temp = temp | 0x08: // mask for command only
464: write_ZIGBEE_short(RXFLUSH, temp); 
465: } 
466: break; 
467: 
468: case 3: 
469: { 
470: temp = read ZIGBEE short(RXFLUSH); // data only
471: temp = temp & ( !0x0A); // mask for data only
472: temp = temp | 0x04; // mask for data only
473: write_ZIGBEE_short(RXFLUSH, temp); 
474: } 
475: break; 
476: 
477: case 4: 
478: { 
479: temp = read_ZIGBEE_short(RXFLUSH); // beacon only
480: temp = temp & (10x0C); // mask for beacon only
481: temp = temp | 0x02: // mask for beacon only
482: write ZIGBEE short(RXFLUSH, temp);
483: } 
484: break; 
485: } 
486: } 
487: 
488: /* 
489: * Flush RX FIFO pointer 
490: */ 
491: void flush_RX_FIFO_pointer(void){ 
492: short int temp; 
493: 
494: temp = read ZIGBEE short(RXFLUSH);
495: temp = temp | 0x01; // mask for flush RX FIFO
496: write_ZIGBEE_short(RXFLUSH, temp); 
497: } 
498: 
499: /*
```

```
500: * FIFO 
501: */ 
502: void read_RX_FIFO(void){ 
503: unsigned short int temp = 0; 
504: int i = 0; 
505: 
506: temp = read_ZIGBEE_short(BBREG1); // disable receiving packets 
off air. 
507: temp = temp | 0x04; // mask for disable receiving packets 
508: write_ZIGBEE_short(BBREG1, temp); 
509: 
510: for(i=0; i<128; i++) 
511: { 
512: \mathbf{if}(i < (1 + DATA LENGHT + HEADER LENGHT + 2 + 1 + 1))
513: data RX FIFO[i] = read ZIGBEE long(address RX FIFO + i); //
reading valid data from RX FIFO 
514: \textbf{if}(i) = (1 + \text{DATA LENGTH} + \text{HEADER LENGTH} + 2 + 1 + 1))515: lost_data = read_ZIGBEE_long(address_RX_FIFO + i); // reading 
invalid data from RX FIFO 
516: } 
517: 
518: DATA RX[0] = data RX FIFO[HEADER LENGHT + 1]; // coping valid
data 
519: DATA RX[1] = data RX FIFO[HEADER LENGHT + 2]; // coping valid
data 
520: DATA RX[2] = data RX FIFO[HEADER LENGHT + 3]; // coping valid
data 
521: LQI = data RX FIFO[1 + HEADER LENGHT + DATA LENGHT + 2]; //
coping valid data 
522: RSSI2 = data RX FIFO[1 + HEADER LENGHT + DATA LENGHT + 3]; //
coping valid data 
523: 
524: temp = read_ZIGBEE_short(BBREG1); // enable receiving packets off 
air. 
525: temp = temp & (10x04); // mask for enable receiving
526: write ZIGBEE short(BBREG1, temp);
527: 
528: } 
529: 
530: void write_TX_normal_FIFO(void){ 
531: int i = 0; 
532: 
533: data_TX_normal_FIFO[0] = HEADER_LENGHT; 
534: data_TX\_normal_FIF0[1] = HERDER\_LENGHT + DATA\_LENGHT;535: data_TX_normal_FIFO[2] = 0x01; // control frame 
536: data_TX_normal_FIFO[3] = 0x88; 
537: //data TX normal FIFO[4] = SEO NUMBER; // sequence number
538: data_TX_normal_FIFO[5] = PAN_ID_2[1]; // destinatoin pan 
539: data_TX_normal_FIFO[6] = PAN_ID_2[0]; 
540: data_TX_normal_FIFO[7] = ADDRESS_short_2[0]; // destination 
address 
541: data TX normal FIFO[8] = ADDRESS short 2[1];
542: data_TX_normal_FIFO[9] = PAN_ID_1[0]; // source pan 
543: data_TX_normal_FIFO[10] = PAN_ID_1[1]; 
544: data_TX_normal_FIFO[11] = ADDRESS_short_1[0]; // source address 
545: data_TX_normal_FIFO[12] = ADDRESS_short_1[1];
546: 
547: data_TX_normal_FIFO[13] = DATA_TX[0]; // data 
548: data TX normal FIFO[14] = DATA TX[1];
549: data_Tx\_normal_FIF0[15] = DATA_Tx[2];550: 
551: for(i = 0; i < (HERDER LENGTH + DATA LENGTH + 2); i++)552:553: write ZIGBEE long(address TX normal FIFO + i,
data TX normal FIFO[i]); // write frame into normal FIFO
554: } 
555: 
556: set_not_ACK(); 
557: set_not_encrypt();
```

```
558: start transmit();
559: 
560: } 
561: 
562: /* 
563: * Address 
564: */ 
565: void set_short_address(short int * address){ 
566: write_ZIGBEE_short(SADRL, address[0]); 
567: write ZIGBEE short(SADRH, address[1]);
568: } 
569: 
570: void set_long_address(short int * address){ 
571: short int i = 0; 
572: 
573: for(i = 0; i < 8; i++)574: { 
575: write_ZIGBEE_short(EADR0 + i, address[i]); // 0x05 address of 
EADR0 
576: } 
577: } 
578: 
579: void set_PAN_ID(short int * address){ 
580: write_ZIGBEE_short(PANIDL, address[0]); 
581: write_ZIGBEE_short(PANIDH, address[1]); 
582: } 
583: 
584: /* 
585: * Wake 
586: */ 
587: void set_wake_from_pin(void){ 
588: short int temp = 0; 
589: 
590: WAKE = 0; 
591: temp = read_ZIGBEE_short(RXFLUSH); 
592: temp = temp | 0x60; // mask 
593: write_ZIGBEE_short(RXFLUSH, temp); 
594: 
595: temp = read_ZIGBEE_short(WAKECON); 
596: temp = temp | 0x80;
597: write_ZIGBEE_short(WAKECON, temp); 
598: } 
599: 
600: void pin_wake(void){ 
601: WAKE = 1;
602: Delay_ms(5); 
603: } 
604: 
605: /* 
606: * PLL 
607: */ 
608: void enable_PLL(void){ 
609: write_ZIGBEE_long(RFCON2, 0x80); // mask for PLL enable 
610: } 
611: 
612: void disable_PLL(void){ 
613: write_ZIGBEE_long(RFCON2, 0x00); // mask for PLL disable 
614: } 
615: 
616: /* 
617: * Tx power
618: */ 
619: void set_TX_power(unsigned short int power){ // 0-31 possible 
variants 
620: if((power < 0) || (power > 31)) power = 31; 
621: power = 31 - power; //0 max, 31 min -> 31 max, 0 min 
622: power = ((power & 0b00011111) << 3) & 0b11111000; // calculating 
power 
623: write_ZIGBEE_long(RFCON3, power);
```

```
624: } 
625: 
626: /* 
627: * Init ZIGBEE module 
628: */ 
629: void init_ZIGBEE_basic(void){ 
630: write ZIGBEE short(PACON2, 0x98); // Initialize FIFOEN = 1 and
TXONTS = 0x6 
631: write_ZIGBEE_short(TXSTBL, 0x95); // Initialize RFSTBL = 0x9 
632: write_ZIGBEE_long(RFCON1, 0x01); // Initialize VCOOPT = 0x01633: enable_PLL(); // Enable PLL (PLLEN = 1)
634: write_ZIGBEE_long(RFCON6, 0x90); // Initialize TXFIL = 1 and
20MRECVR = 1635: write_ZIGBEE_long(RFCON7, 0x80); // Initialize SLPCLKSEL = 0x2 
(100 kHz Internal oscillator) 
636: write ZIGBEE long(RFCON8, 0x10); // Initialize RFVCO = 1
637: write ZIGBEE long(SLPCON1, 0x21); // Initialize CLKOUTEN = 1 and
SLPCLKDIV = 0x01 
638: } 
639: 
640: void init_ZIGBEE_nonbeacon(void){ 
641: init ZIGBEE basic();
642: set_CCA_mode(1); // Set CCA mode to ED and set threshold 
643: set_RSSI_mode(2); // RSSI2 mode 
644: enable_interrupt(); // Enables all interrupts 
645: set_channel(11); // Channel 11 
646: RF_reset(); 
647: }648: 
649: /* 
650: * Main 
651: */ 
652: void main(){ 
653: short int temp1 = 0; 
654: 
655: ANSEL = 0; // Configure AN pins as digital 
656: ANSELH = 0;657: ClON bit = 0; // Disable comparators
658: C2ON_bit = 0; 
659: GIE \overline{bit} = 0; // Disable interrupts
660: 
661: TRISA = 0x00; // Set direction to be output 
662: TRISB = 0x00; // Set direction to be output 
663: TRISC = 0x00; // Set direction to be output 
664: TRISD = 0x00; // Set direction to be output 
665: 
666: CS_Direction = 0; // Set direction to be output 
667: RST_Direction = 0; // Set direction to be output 
668: INT_Direction = 1; // Set direction to be input 
669: WAKE_Direction = 0; // Set direction to be output 
670: 
671: Delay ms(5);
672: // Initialize SPI module 
673: SPI1_Init_Advanced(_SPI_MASTER_OSC_DIV64, 
_SPI_DATA_SAMPLE_MIDDLE, _SPI_CLK_IDLE_LOW, _SPI_LOW_2_HIGH); 
674: pin_reset(); // Activate reset from pin
675: software_reset(); // Activate software reset 
676: RF_reset(); // RF reset 
677: set_WAKE_from_pin(); // Set wake from pin 
678: 
679: set long address(ADDRESS long 1); // Set long address
680: set_short_address(ADDRESS_short_1); // Set short address 
681: set PAN_ID(PAN_ID_1); // Set PAN_ID
682: 
683: init_ZIGBEE_nonbeacon(); // Initialize ZigBee module 
684: nonbeacon PAN coordinator device();
685: set_TX_power(31); // Set max TX power 
686: set_frame_format_filter(1); // 1 all frames, 3 data frame only 
687: set reception mode(1); // 1 normal mode
```

```
688: 
689: pin_wake(); // Wake from pin 
690: 
691: DATA_TX[0] = 'm'; // First byte of data for sending 
692: DATA_TX[1] = 'E'; // Second byte of data for sending 
693: DATA_TX[2] = 0; // Third byte of data for sending
694: 
695: PORTD = 0; 
696: 
697: while(1){ // Infinite loop 
698: write_TX_normal_FIFO(); // Transmiting 
699: Delay_ms(1000); 
700: //DATA_TX[2]++; // Incremeting value 
701: //PORTD++; // Showing value that is sent on PORTD 
702: DATA_TX[2]=1; 
703: }704: }
```
## Anexo N.3

## Código de programación de la aplicación

## **Código de programación de la aplicación**

Form1 - 1 Dim st As String Dim S As String Private Sub form\_load() MSComm1.PortOpen = True Timer1.Interval = 1 End Sub Private Sub Timer1 Timer() Text2.Text = MSComm1.Input If Text2.Text <> "" Then 'Text1.Text = Text2.Text st = Text2.Text S = Mid(st, 1, 1) ''''''''''''''''''''''''''''''''' If  $S = "U"$  Then Text1.Text =  $Mid(st, 2, 2)$ If  $S = "V"$  Then Text3.Text = Mid(st, 2, 2) End If End Sub Form $1 - 1$ VERSION 5.00 Object = "{648A5603-2C6E-101B-82B6-000000000014}#1.1#0"; "MSCOMM32.OCX" Begin VB.Form Form1 Caption = "Form1" ClientHeight = 11010  $ClientLeft = 60$ ClientTop = 450 ClientWidth = 11670 BeginProperty Font Name = "MS Sans Serif"  $Size = 18$ Charset =  $0$  $Weight = 700$ Underline = 0 'False Italic = 0 'False Strikethrough = 0 'False EndProperty LinkTopic = "Form1"  $ScaleHeight = 11010$ ScaleWidth = 11670 StartUpPosition = 3 'Windows Default Begin VB.TextBox Text3 Alignment = 2 'Center BeginProperty Font Name = "@Arial Unicode MS"  $Size = 72$ Charset =  $0$  $Weight = 700$ Underline = 0 'False Italic = 0 'False Strikethrough = 0 'False EndProperty  $Height = 2355$ Left =  $7080$ TabIndex = 8  $Top = 4680$  $Width = 1935$ End Begin VB.TextBox Text2  $Height = 495$  $Left = 15360$ TabIndex = 4 Text = "Text2" Top = 2760  $Width = 735$ End

Begin VB.Timer Timer1 Interval = 1000 Left = 15480 Top = 2280 End Begin MSCommLib.MSComm MSComm1 Left =  $15480$ Top = 3360  $\_$ ExtentX = 1005  $\text{ExtentY}$  = 1005 \_Version = 393216 DTREnable = -1 'True End Begin VB.TextBox Text1 Alignment = 2 'Center BeginProperty Font Name = "@Arial Unicode MS" Size = 72 Charset =  $0$  $Weight = 700$ Underline = 0 'False Italic = 0 'False Strikethrough = 0 'False EndProperty  $Height = 2070$  $Left = 7200$ TabIndex = 0 Top = 1320 Width = 1815 End Begin VB.Label Label6 Form1 - 2 Caption = "Localizador 2 está en zona :" Height = 495 Left =  $5520$ TabIndex = 7 Top = 3840  $Width = 5175$ End Begin VB.Label Label5 Caption = "ZONA 4" BeginProperty Font Name = "MS Sans Serif"  $Size = 24$ Charset =  $0$  $Weight = 700$ Underline = 0 'False Italic = 0 'False Strikethrough = 0 'False EndProperty  $Height = 855$ Left =  $2040$ TabIndex = 6 Top = 9240  $Width = 2175$ End Begin VB.Line Line26  $x1 = 5160$  $X2 = 5160$ Y1 = 8640 Y2 = 10680 End Begin VB.Line Line25  $X1 = 720$  $X2 = 5160$ Y1 = 10680 Y2 = 10680 End

Begin VB.Line Line24 X1 = 720 X2 = 720 Y1 = 8640 Y2 = 10680 End Begin VB.Line Line23  $X1 = 5160$  $X2 = 5160$  $Y1 = 8640$ Y2 = 6120 End Begin VB.Line Line22  $X1 = 720$  $X2 = 5160$ Y1 = 8640  $Y2 = 8640$ End Begin VB.Line Line21 X1 = 720 X2 = 720 Y1 = 6120  $Y2 = 8640$ End Begin VB.Label Label4 Caption = "ZONA 3" BeginProperty Font Name = "MS Sans Serif"  $Size = 24$  $$  $Weight = 700$ Underline = 0 'False Italic = 0 'False Strikethrough = 0 'False EndProperty Height = 615 Left = 2040 TabIndex = 5 Top = 7080  $Width = 2055$ End Form1 - 3 Begin VB.Label Label3 Caption = "ZONA 2" BeginProperty Font Name = "MS Sans Serif"  $Size = 24$  $$  $Weight = 700$ Underline = 0 'False Italic = 0 'False Strikethrough = 0 'False EndProperty Height = 495 Left = 2040 TabIndex = 3 Top = 4560  $width = 2055$ End Begin VB.Label Label2 BackStyle = 0 'Transparent Caption = "ZONA 1" BeginProperty Font Name = "MS Sans Serif"  $Size = 24$ Charset  $= 0$ Weight =  $700$ Underline = 0 'False

```
Italic = 0 'False 
Strikethrough = 0 'False 
EndProperty 
Height = 615Left = 2400TabIndex = 2 
Top = 1440 
Width = 1935 
End 
Begin VB.Label Label1 
Caption = "Localizador 1 está en zona :" 
Height = 375 
Left = 5520 
TabIndex = 1 
Top = 720 
Width = 4935End 
Begin VB.Line Line20 
BorderColor = &H000000FF& 
X1 = 4920 
X2 = 4320 
Y1 = 6120 
Y2 = 5640End 
Begin VB.Line Line19 
X1 = 5160 
X2 = 4920 
Y1 = 6120Y2 = 6120 
End 
Begin VB.Line Line4 
X1 = 720X2 = 4200Y1 = 6120 
Y2 = 6120 
End 
Begin VB.Line Line18 
BorderColor = &H000000FF& 
X1 = 2280 
X2 = 1800 
Y1 = 2760 
Y2 = 2160End 
Begin VB.Line Line17 
BorderColor = &H000000FF& 
X1 = 2880X2 = 3360Y1 = 2760Y2 = 2280 
End 
Begin VB.Line Line16 
Form1 - 4 
BorderColor = &H000000FF& 
X1 = 3600X2 = 4080Y1 = 4440 
Y2 = 4080 
End 
Begin VB.Line Line15 
X1 = 720 
X2 = 2280 
Y1 = 4440Y2 = 4440End 
Begin VB.Line Line14 
X1 = 2280 
X2 = 2280Y1 = 2760
```
 $Y2 = 4440$ End Begin VB.Line Line13  $X1 = 5160$  $X2 = 4080$ Y1 = 4440  $Y2 = 4440$ End Begin VB.Line Line12  $X1 = 3360$  $X2 = 3600$ Y1 = 4440 Y2 = 4440 End Begin VB.Line Line11  $x1 = 3360$ X2 = 3360 Y1 = 3840  $Y2 = 4440$ End Begin VB.Line Line10  $X1 = 2880$ X2 = 3360 Y1 = 3840  $Y2 = 3840$ End Begin VB.Line Line9  $x1 = 2880$ X2 = 2880 Y1 = 2760 Y2 = 3840 End Begin VB.Line Line8 X1 = 720 X2 = 2280 Y1 = 1080  $Y2 = 1080$ End Begin VB.Line Line6  $X1 = 2280$ X2 = 2280 Y1 = 1080 Y2 = 2160 End Begin VB.Line Line7  $x1 = 2880$  $X2 = 2280$ Y1 = 2160 Y2 = 2160 End Begin VB.Line Line5  $X1 = 5160$  $X2 = 2880$ Y1 = 2760 Y2 = 2760 End Begin VB.Line Line3 X1 = 5160 X2 = 5160  $Y1 = 600$ Y2 = 6120 Form1 - 5 End Begin VB.Line Line2  $X1 = 720$  $X2 = 5160$  $Y1 = 600$  $Y2 = 600$ 

```
End 
Begin VB.Line Line1 
X1 = 720 
X2 = 720 
Y1 = 600Y2 = 6120 
End 
End
```
## **Encuesta al personal de la Empresa LR Telecomunicaciones**

Buenos días, estamos realizando una encuesta para evaluar el nuevo sistema de posicionamiento para la seguridad de la empresa.

Le agradeceremos brindarnos un minuto de su tiempo y responder las siguientes preguntas:

1.- ¿Estaría dispuesto a probar un nuevo sistema de seguridad?

- Si
- No

2.- ¿Le importaría usar un dispositivo electrónico como una tarjeta de seguridad?

- Si
- No

3.- El nuevo sistema de seguridad rastrea sus movimientos en su lugar de trabajo durante las horas laborables. ¿Lo gustaría que le rastreen sus movimientos?

- Si
- No

4.- ¿Cree usted que el nuevo sistema de posicionamiento, implementado en la empresa ha mejorado la seguridad del personal y de los objetos de valor?

- Si
- No

5.- Qué problemas a mejorado el nuevo sistema de posicionamiento dentro de la

empresa?